*Spring 2018*

CSCI 621: **Digital Geometry Processing**

# 11.1 **Remeshing**

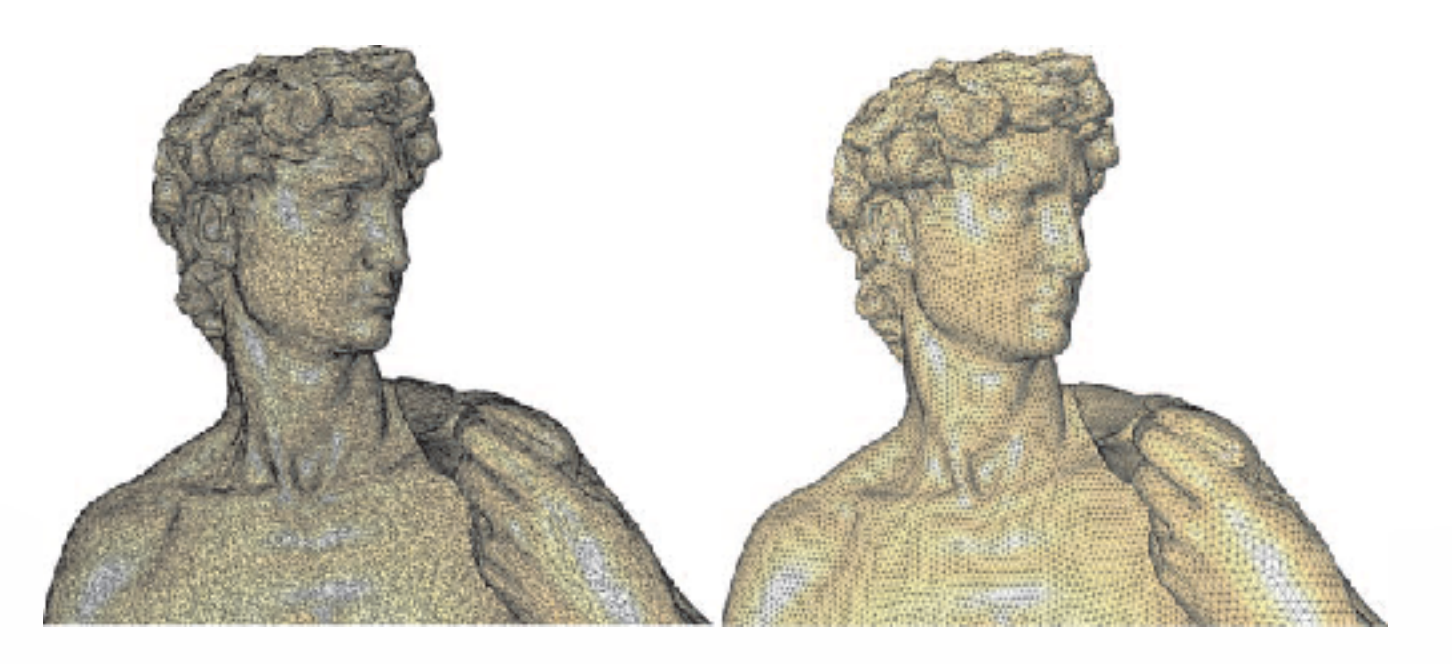

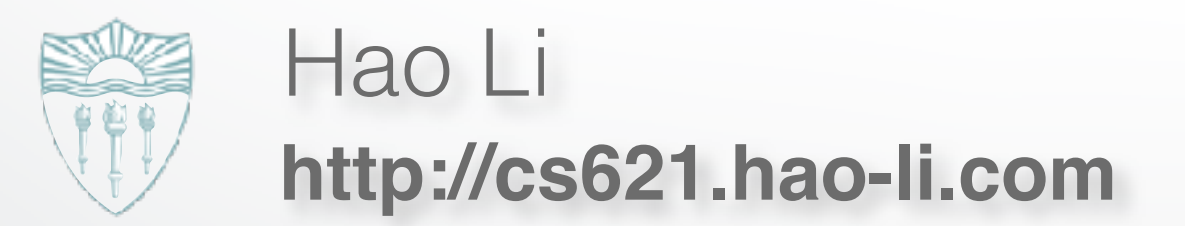

- *What* is remeshing?
- *Why* remeshing?
- *How* to do remeshing?

# **•** *What* **is remeshing?**

- *Why* remeshing?
- *How* to do remeshing?

### **Definition**

#### **Given a 3D mesh**

• Already a manifold mesh

#### **Compute another mesh**

- Satisfy some quality requirements
- Approximate well the input mesh

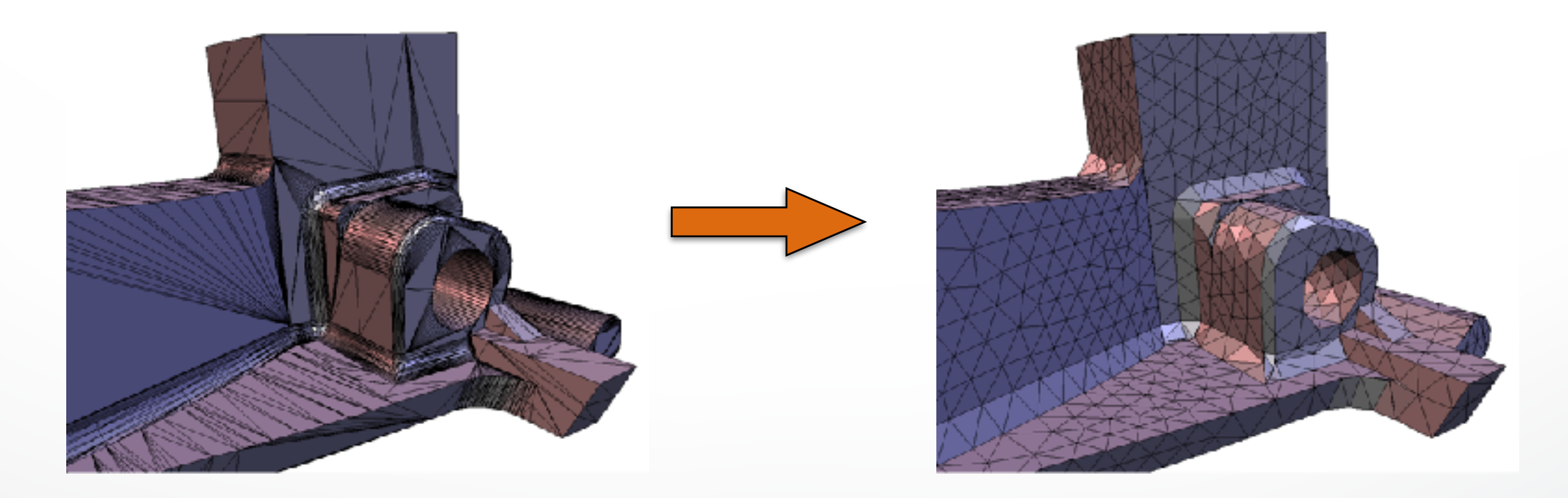

- *What* is remeshing?
- **•** *Why* **remeshing?**
- *How* to do remeshing?

### **Motivation**

#### **Unsatisfactory "raw" mesh**

• By scanning or implicit representations

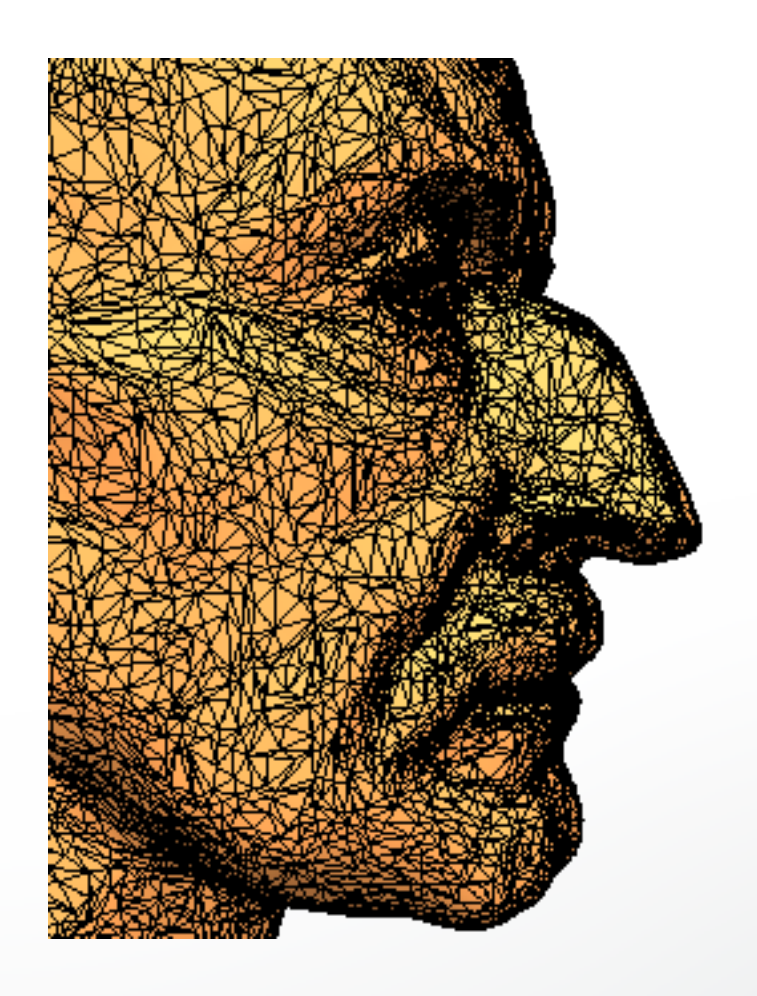

### **Motivation**

#### **Unsatisfactory "raw" mesh**

• By scanning or implicit representations

#### **Improve mesh quality for further use**

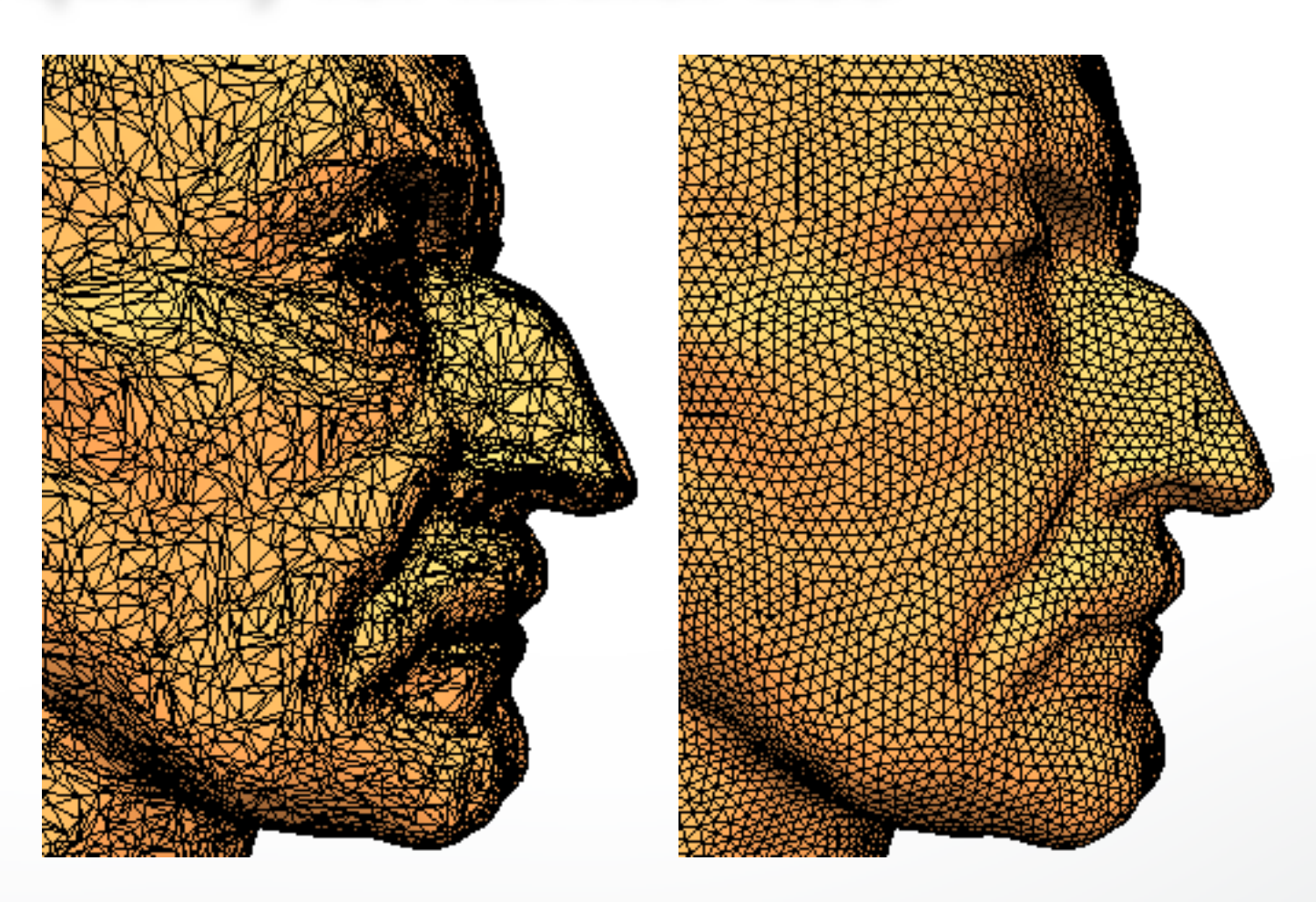

# **Motivation**

#### **Unsatisfactory "raw" mesh**

• By scanning or implicit representations

#### **Improve mesh quality for further use**

- Modeling: easy processing
- Simulation: numerical robustness

 $\bullet$  . . . . . . .

#### **Quality requirements**

- Local structure
- Global structure

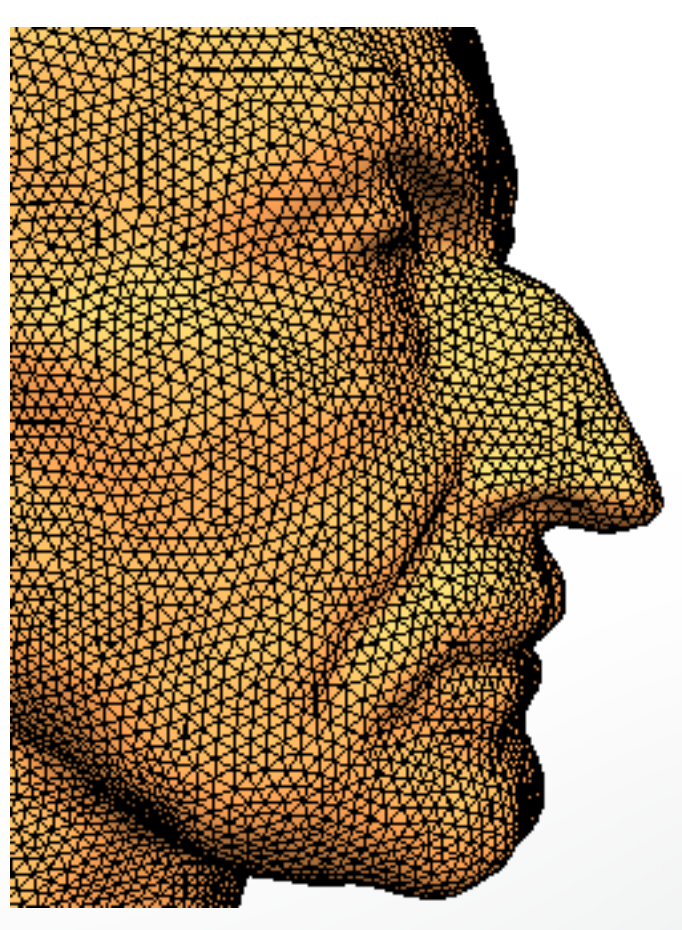

#### **Element type**

• Triangles vs. quadrangles

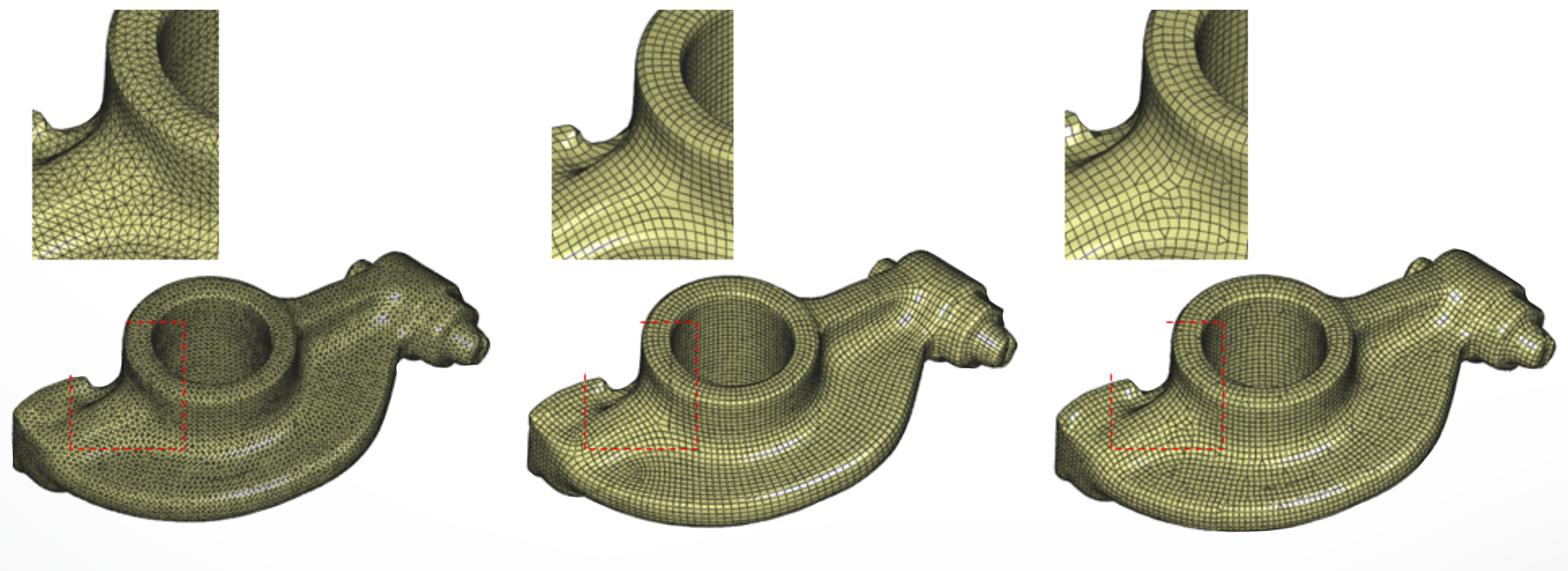

all-triangle mesh all-quad mesh quad-dominant mesh

#### **Element type**

• Triangles vs. quadrangles

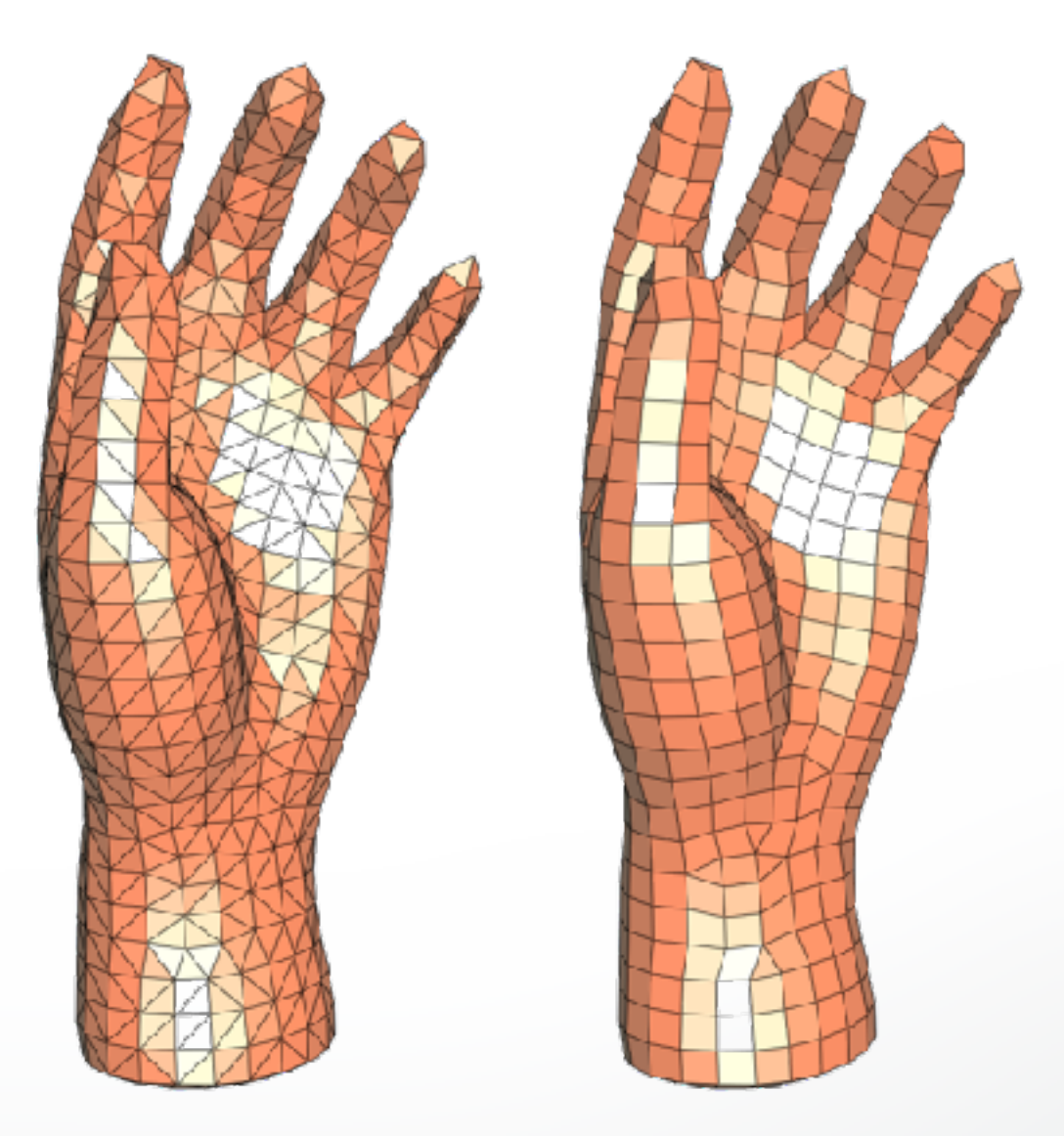

#### **Element type**

• Triangles vs. quadrangles

#### **Element shape**

• Isotropic vs. anisotropic

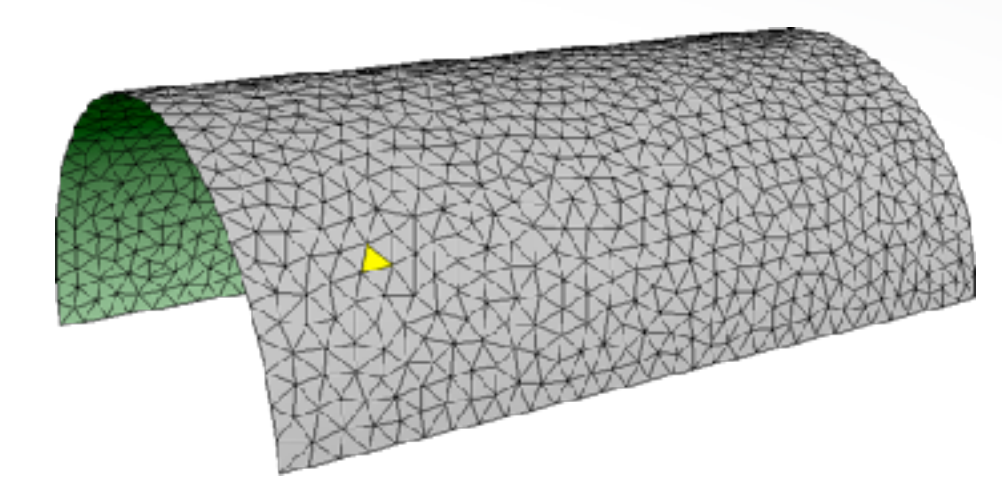

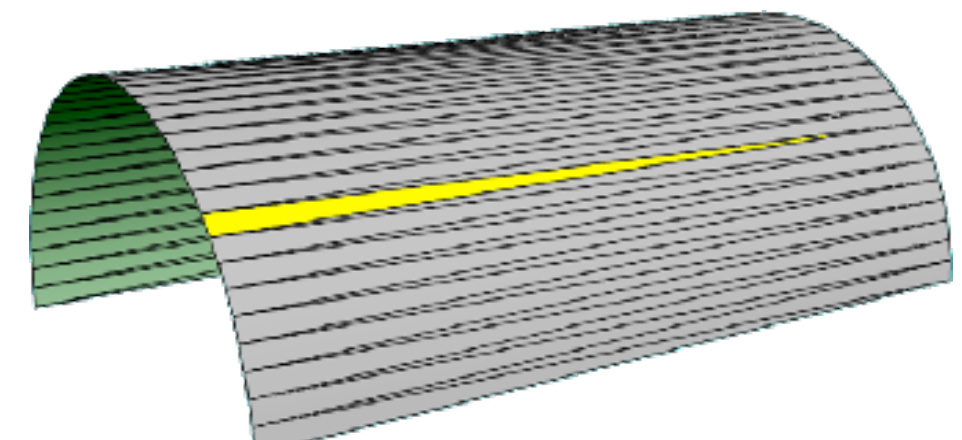

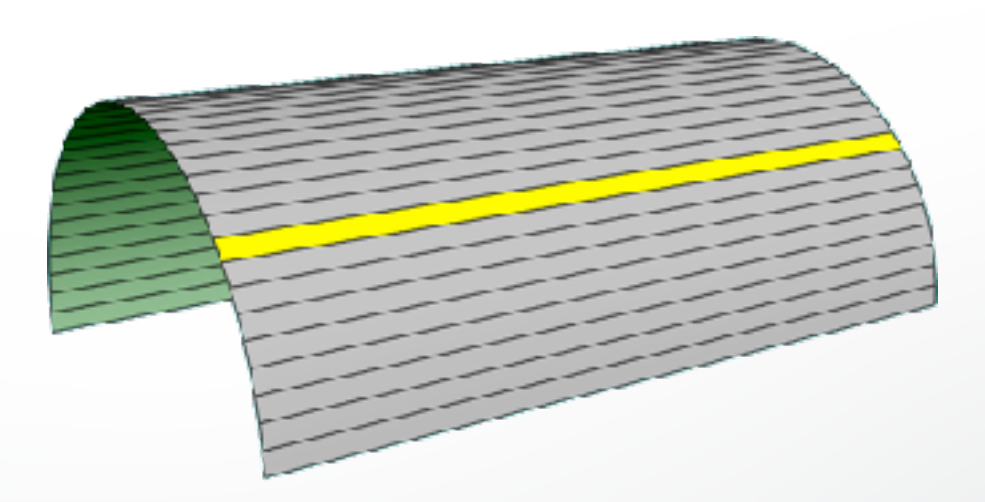

#### **Element type**

• Triangles vs. quadrangles

#### **Element shape**

• Isotropic vs. anisotropic

#### **Element distribution**

• Uniform vs. adaptive

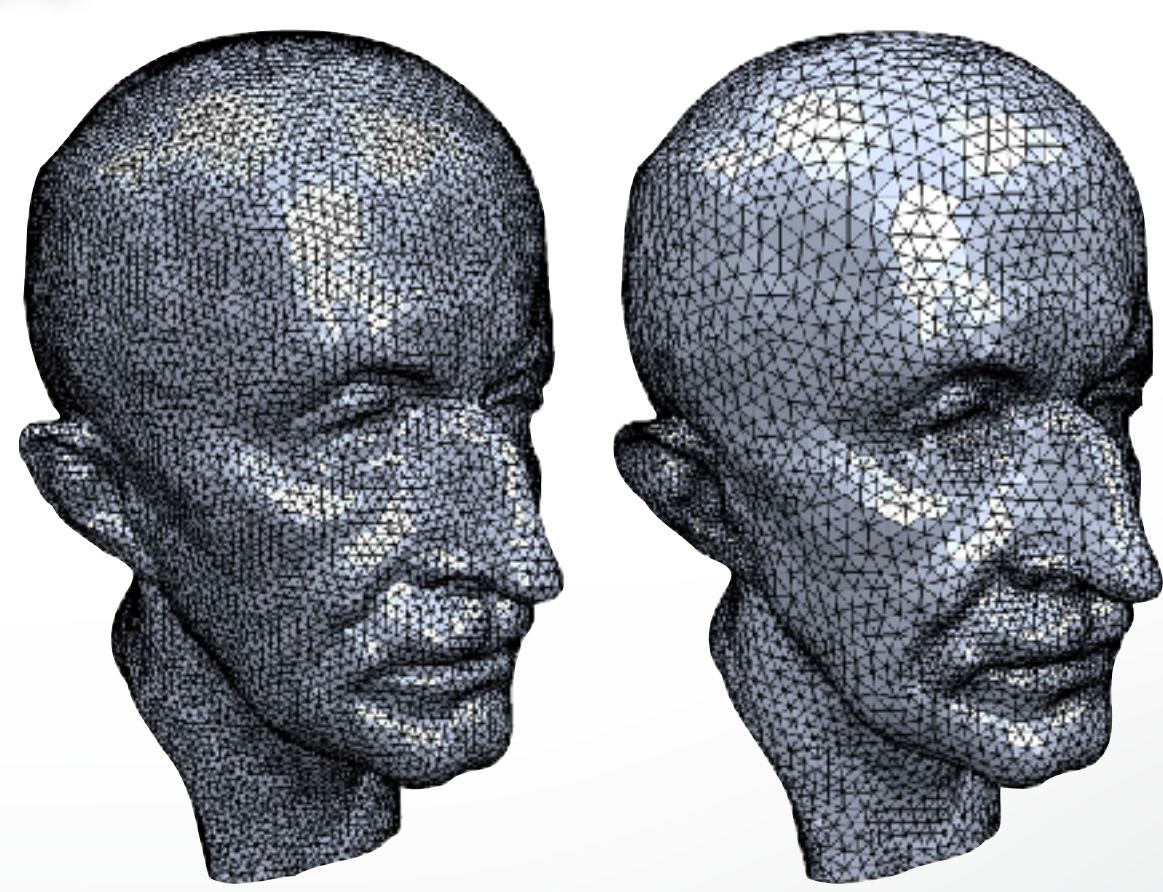

#### **Element type**

• Triangles vs. quadrangles

#### **Element shape**

• Isotropic vs. anisotropic

#### **Element distribution**

• Uniform vs. adaptive

### **Element alignment**

- 
- Preserve sharp features and curvature lines

### **Global structure**

#### **Valence of a** *regular* **vertex**

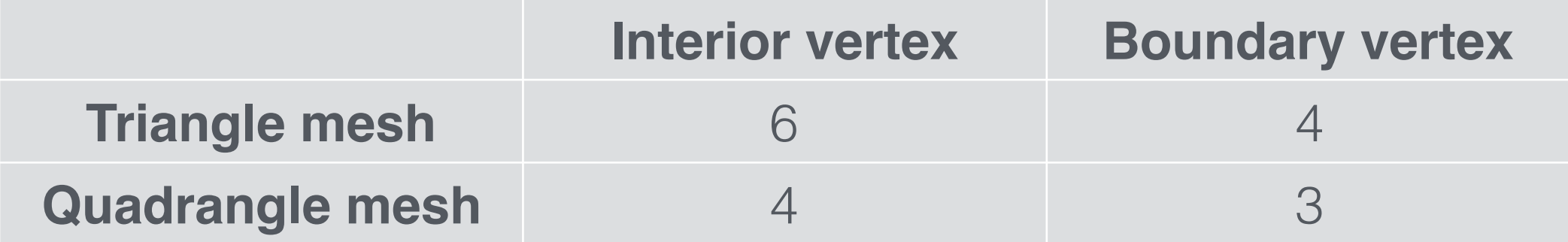

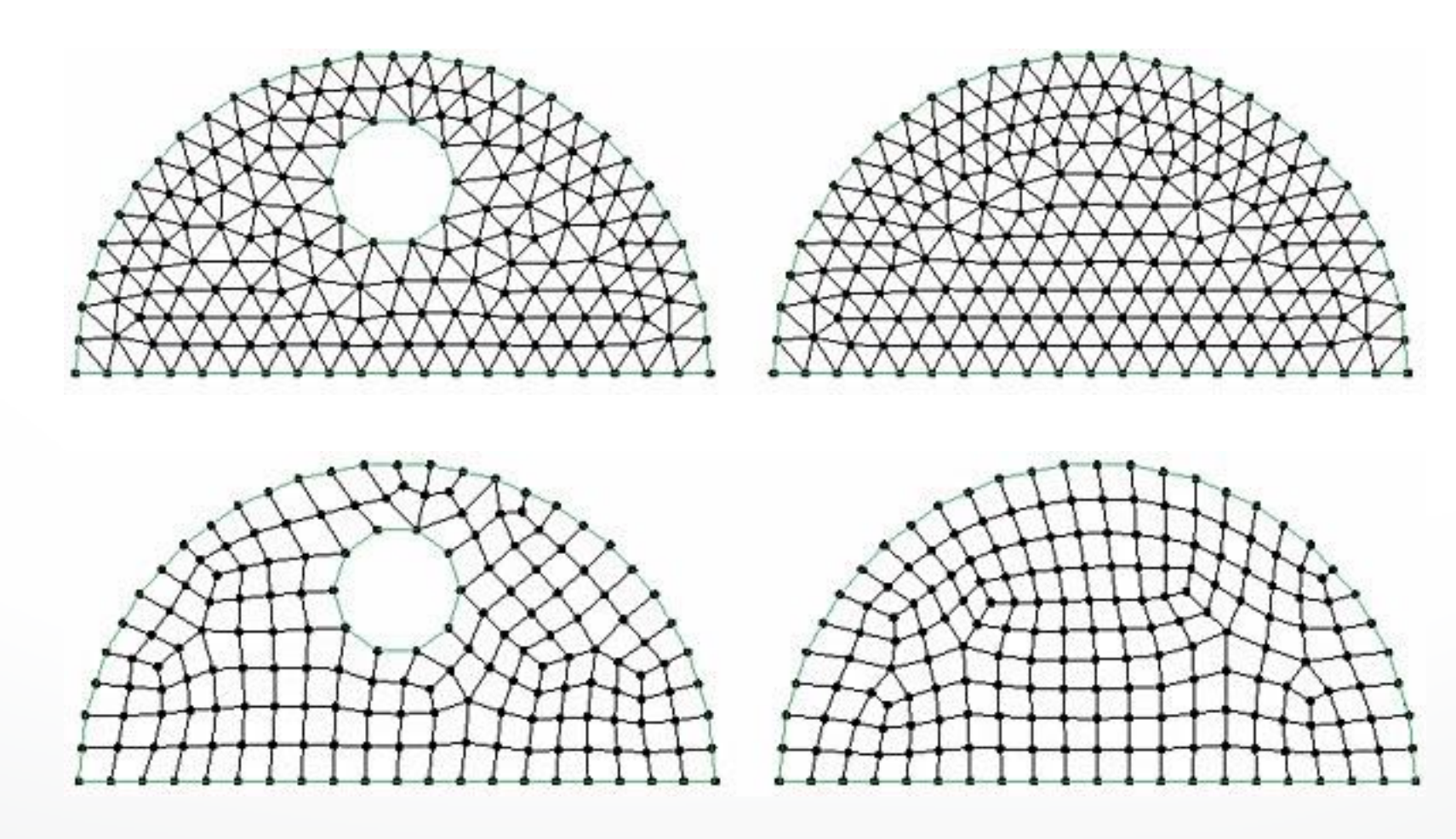

### **Global structure**

#### **Valence of a** *regular* **vertex**

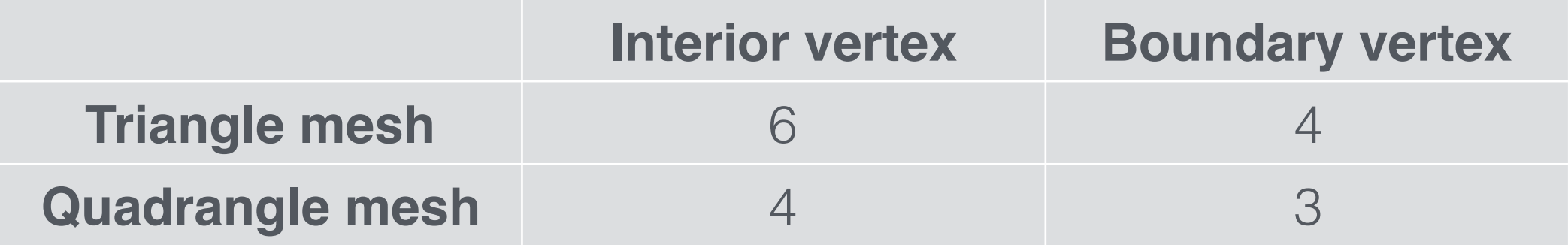

#### **Different types of mesh structure**

- Irregular
- Semi-regular: multi-resolution analysis / modeling
- Highly regular: numerical simulation
- Regular: only possible for special models

- *What* is remeshing?
- *Why* remeshing?
- **•** *How* **to do remeshing?**

- *What* is remeshing?
- *Why* remeshing?
- **•** *How* **to do remeshing?**
	- Isotropic remeshing
	- Anisotropic remeshing

- *What* is remeshing?
- *Why* remeshing?
- *How* to do remeshing?
	- **- Isotropic remeshing**
	- Anisotropic remeshing

### **Isotropic remeshing**

#### Incremental remeshing

- Simple to implement and robust
- Not need parameterization
- Efficient for high-resolution input

Variational remeshing

- Energy minimization
- Parameterization-based → expensive
- Works for coarse input mesh

Greedy remeshing

### **Isotropic remeshing**

### **Incremental remeshing**

- Simple to implement and robust
- Not need parameterization
- Efficient for high-resolution input

Variational remeshing

- Energy minimization
- Parameterization-based → expensive
- Works for coarse input mesh

Greedy remeshing

### **Local remeshing operators**

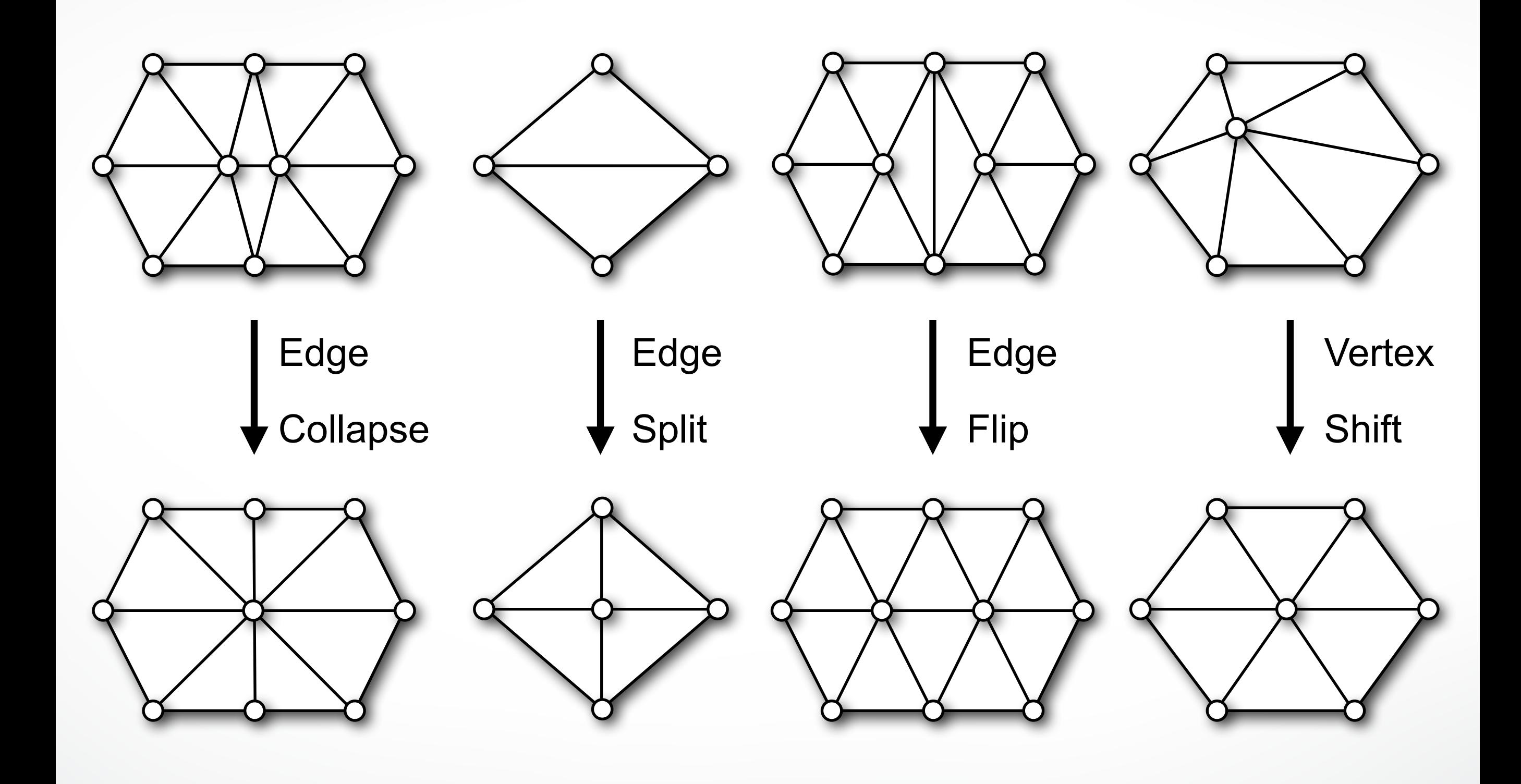

### **Incremental remeshing**

Specify target edge length L

$$
L_{max} = 4/3 * L
$$
;  $L_{min} = 4/5 * L$ ;

Iterate:

- 1. Split edges longer than  $L_{\text{max}}$
- 2. Collapse edges shorter than  $L_{min}$
- 3. Flip edges to get closer to optimal valence
- 4. Vertex shift by tangential relaxation
- 5. Project vertices onto reference mesh

# **Edge split**

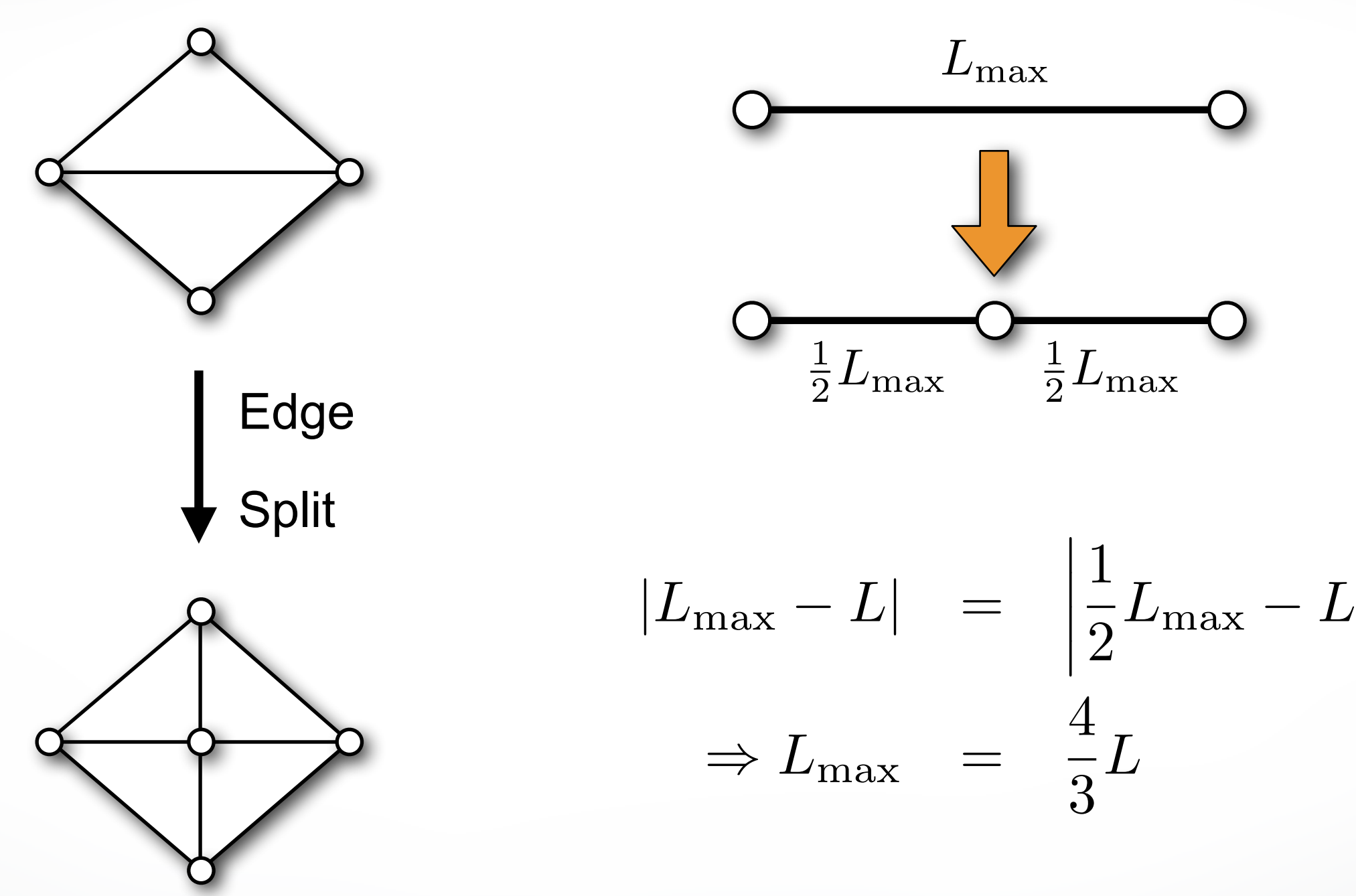

Split edges longer than L<sub>max</sub>

 $\overline{\phantom{a}}$  $\overline{\phantom{a}}$  $\overline{\phantom{a}}$  $\vert$ 

### **Edge collapse**

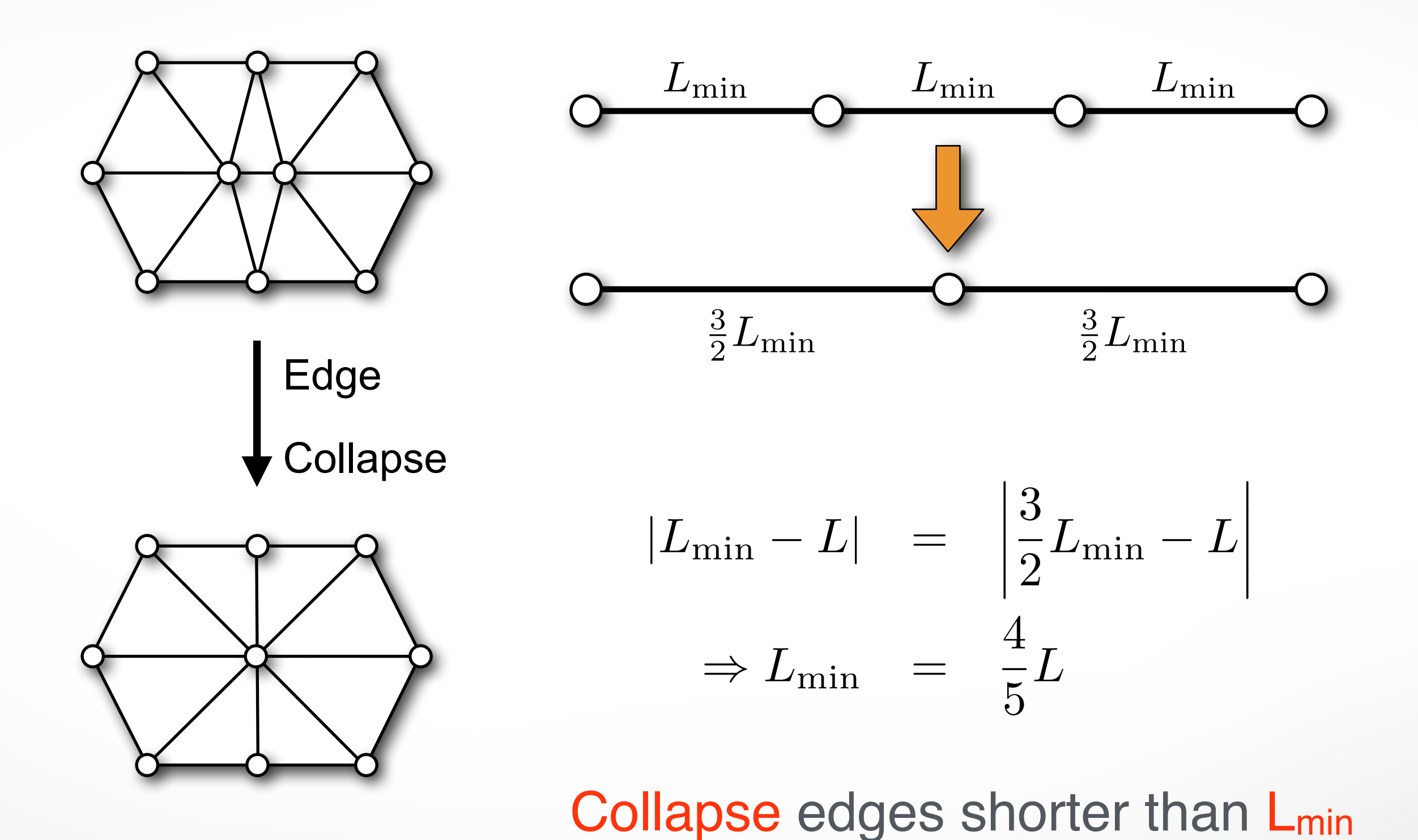

24

# **Edge flip**

#### **Optimal valence**

- 6 for interior vertices
- 4 for boundary vertices

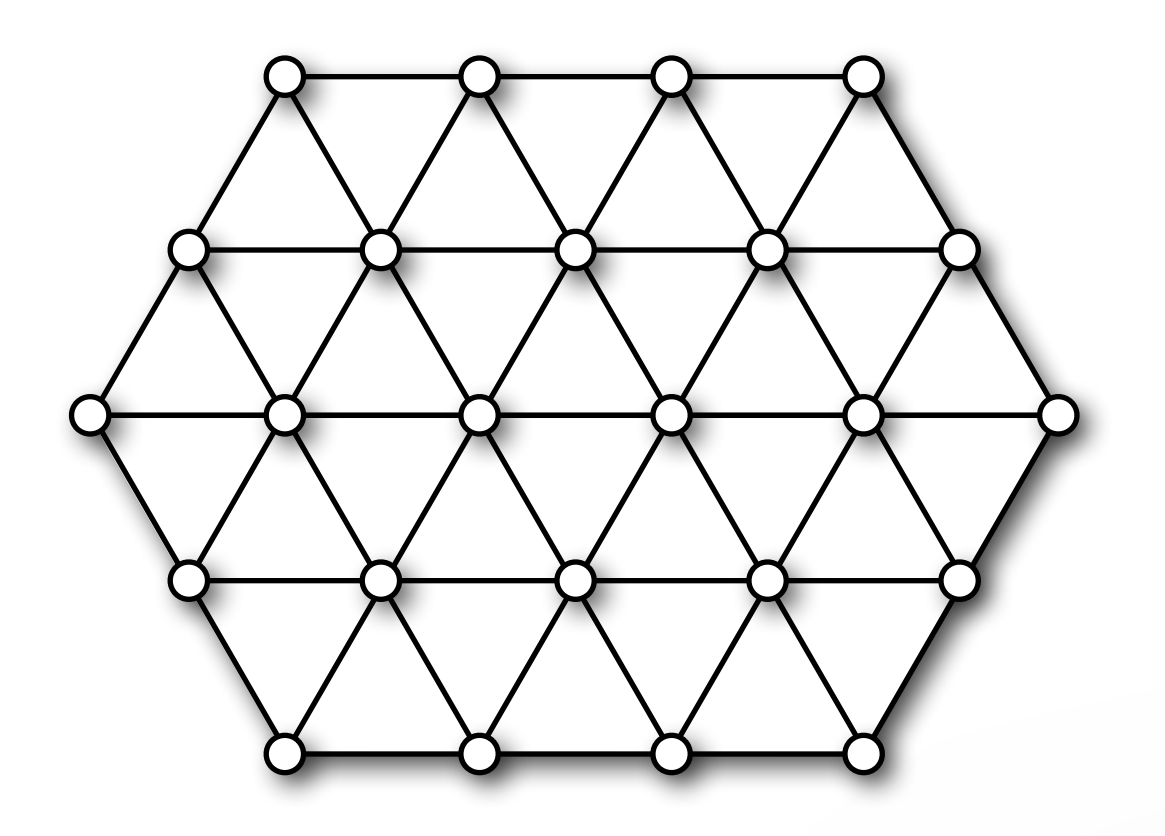

# **Edge flip**

#### **Optimal valence**

- 6 for interior vertices
- 4 for boundary vertices

#### **Improve valences**

• Minimize valence excess

$$
\sum_{i=1}^{4} (\text{valence}(v_i) - \text{opt_value}(v_i))^2
$$

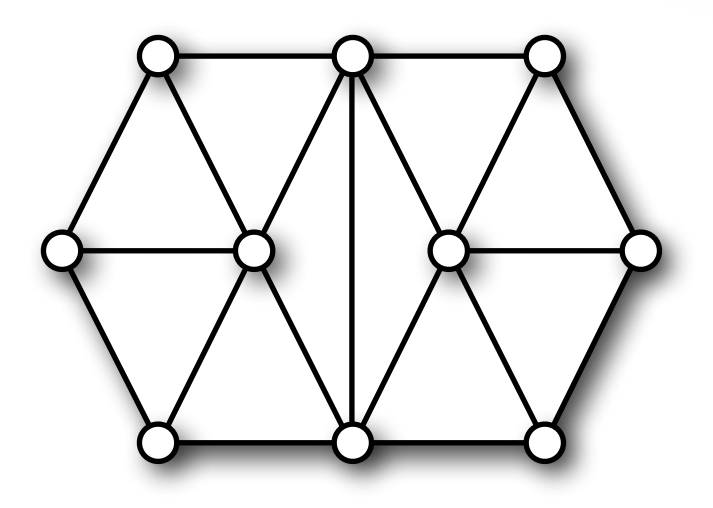

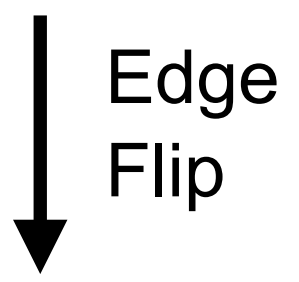

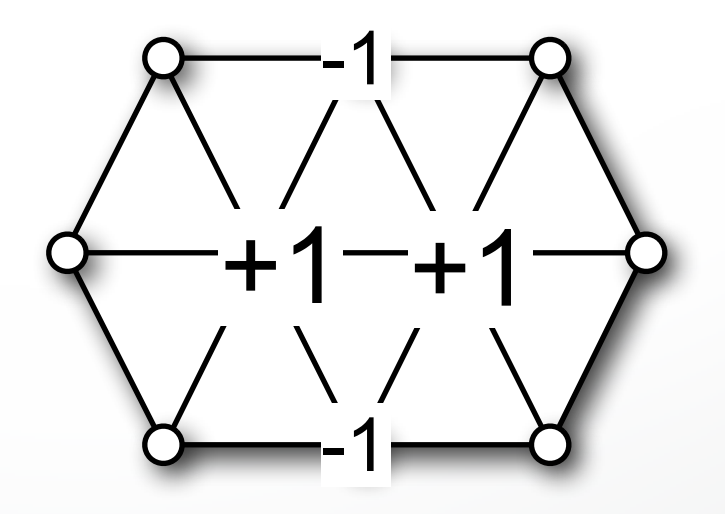

### **Vertex shift**

#### **Local "spring" relaxation**

- Uniform Laplacian smoothing
- Barycenter of one-ring neighborhood

$$
\mathbf{c}_i = \frac{1}{\text{valence}(v_i)} \sum_{j \in N(v_i)} \mathbf{p}_j
$$

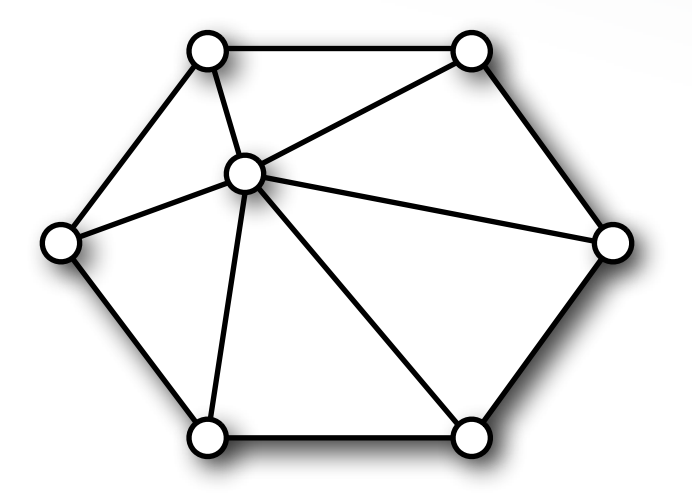

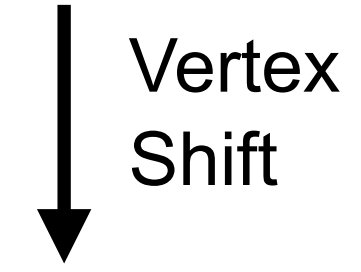

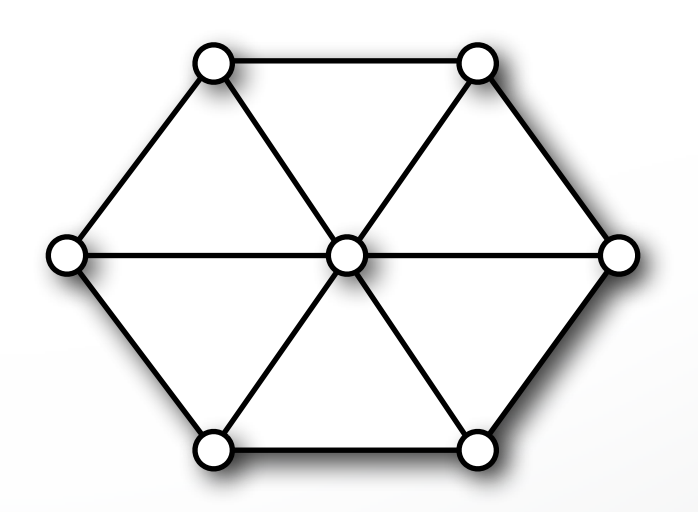

### **Vertex shift**

#### **Local "spring" relaxation**

- Uniform Laplacian smoothing
- Barycenter of one-ring neighborhood

$$
\mathbf{c}_i = \frac{1}{\text{valence}(v_i)} \sum_{j \in N(v_i)} \mathbf{p}_j
$$

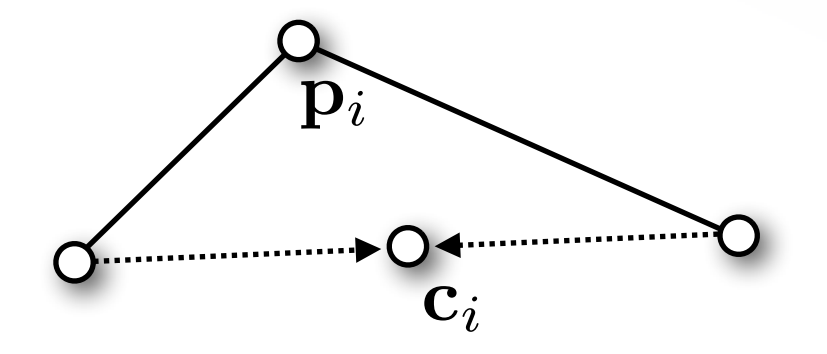

### **Vertex shift**

### **Local "spring" relaxation**

- Uniform Laplacian smoothing
- Barycenter of one-ring neighborhood

$$
\mathbf{c}_i = \frac{1}{\text{valence}(v_i)} \sum_{j \in N(v_i)} \mathbf{p}_j
$$

### **Keep vertex (approx.) on surface**

• Restrict movement to tangent plane

$$
\mathbf{p}_i \leftarrow \mathbf{p}_i + \lambda \big(\mathbf{I} - \mathbf{n}_i \mathbf{n}_i^T\big) (\mathbf{c}_i - \mathbf{p}_i)
$$

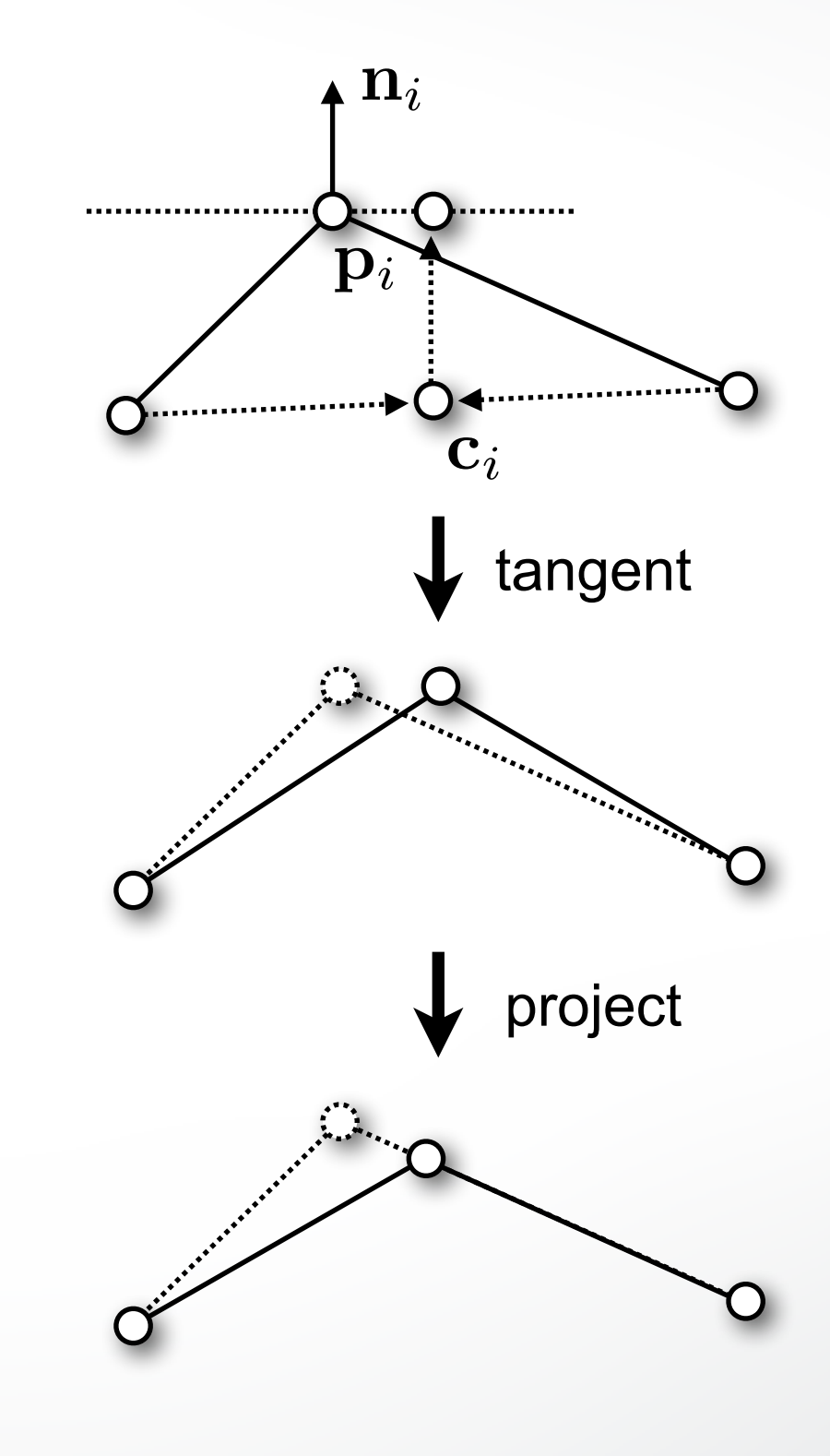

### **Vertex projection**

### **Onto original reference mesh**

- Find closet triangle
- Use BSP to accelerate → *O*(log*n*)
- Barycentric interpolation to compute position & normal project

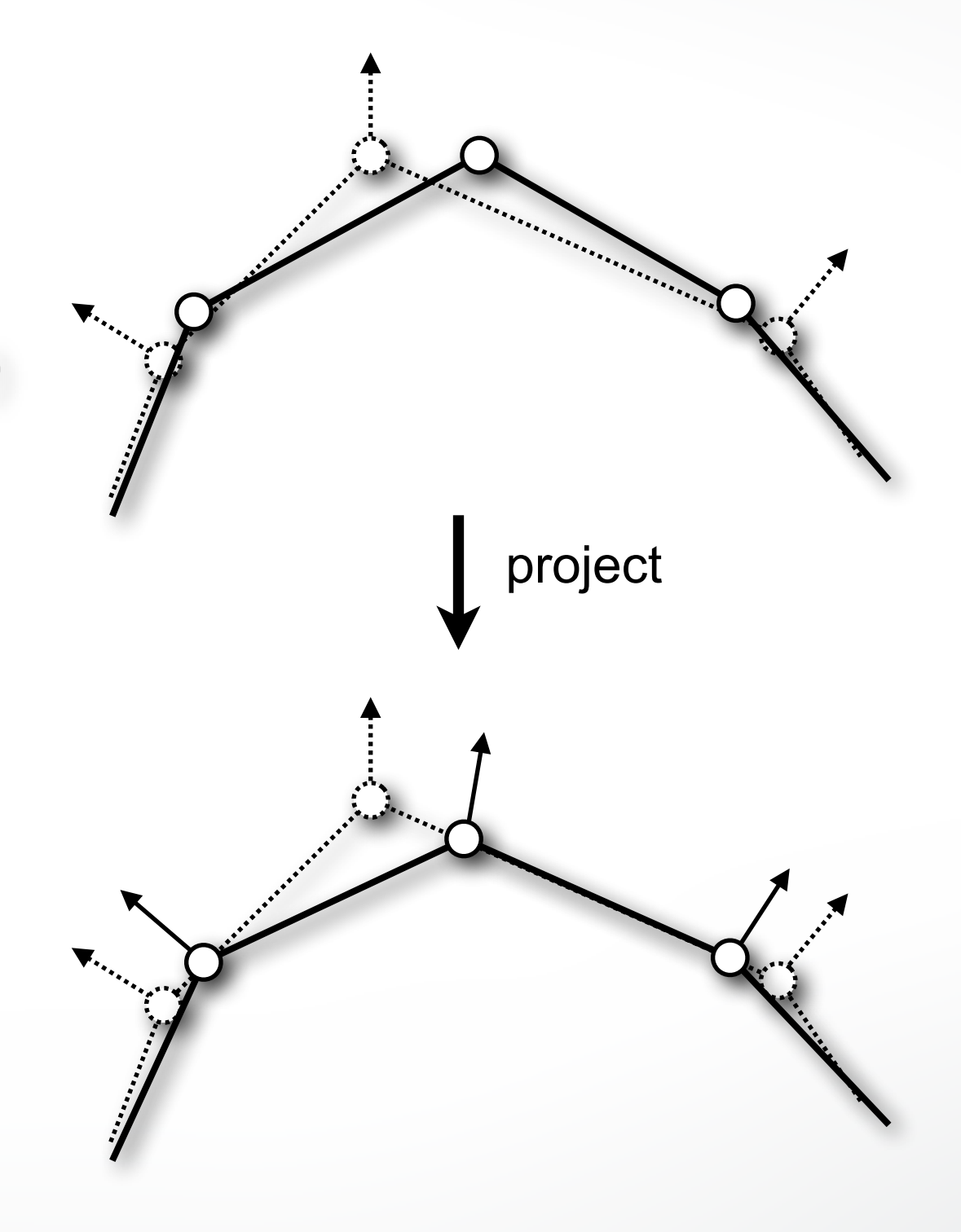

### **Incremental remeshing**

Specify target edge length L

Iterate:

- 1. Split edges longer than  $L_{\text{max}}$
- 2. Collapse edges shorter than  $L_{min}$
- 3. Flip edges to get closer to optimal valence
- 4. Vertex shift by tangential relaxation
- 5. Project vertices onto reference mesh

### **Remeshing result**

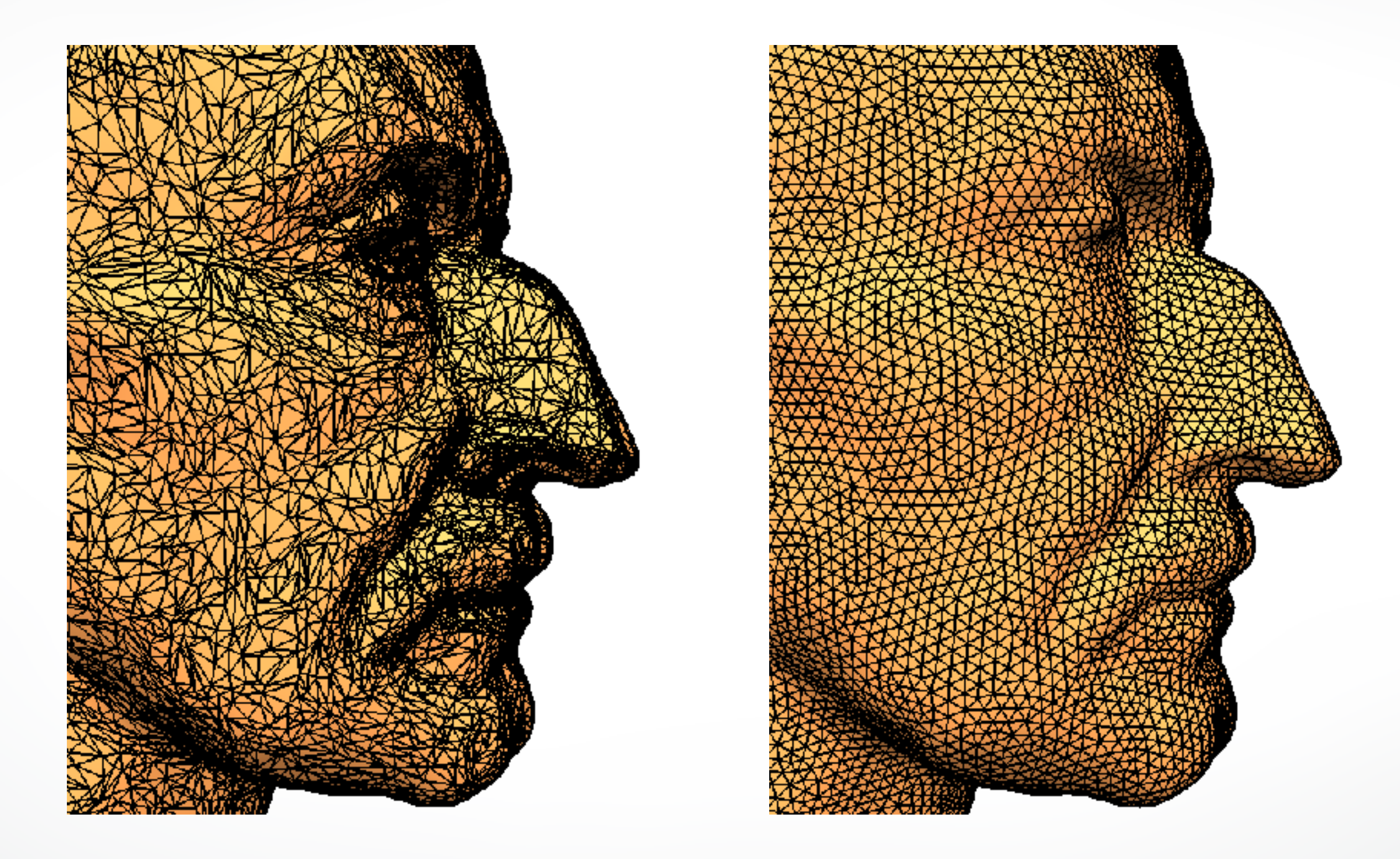

# **Adaptive remeshing**

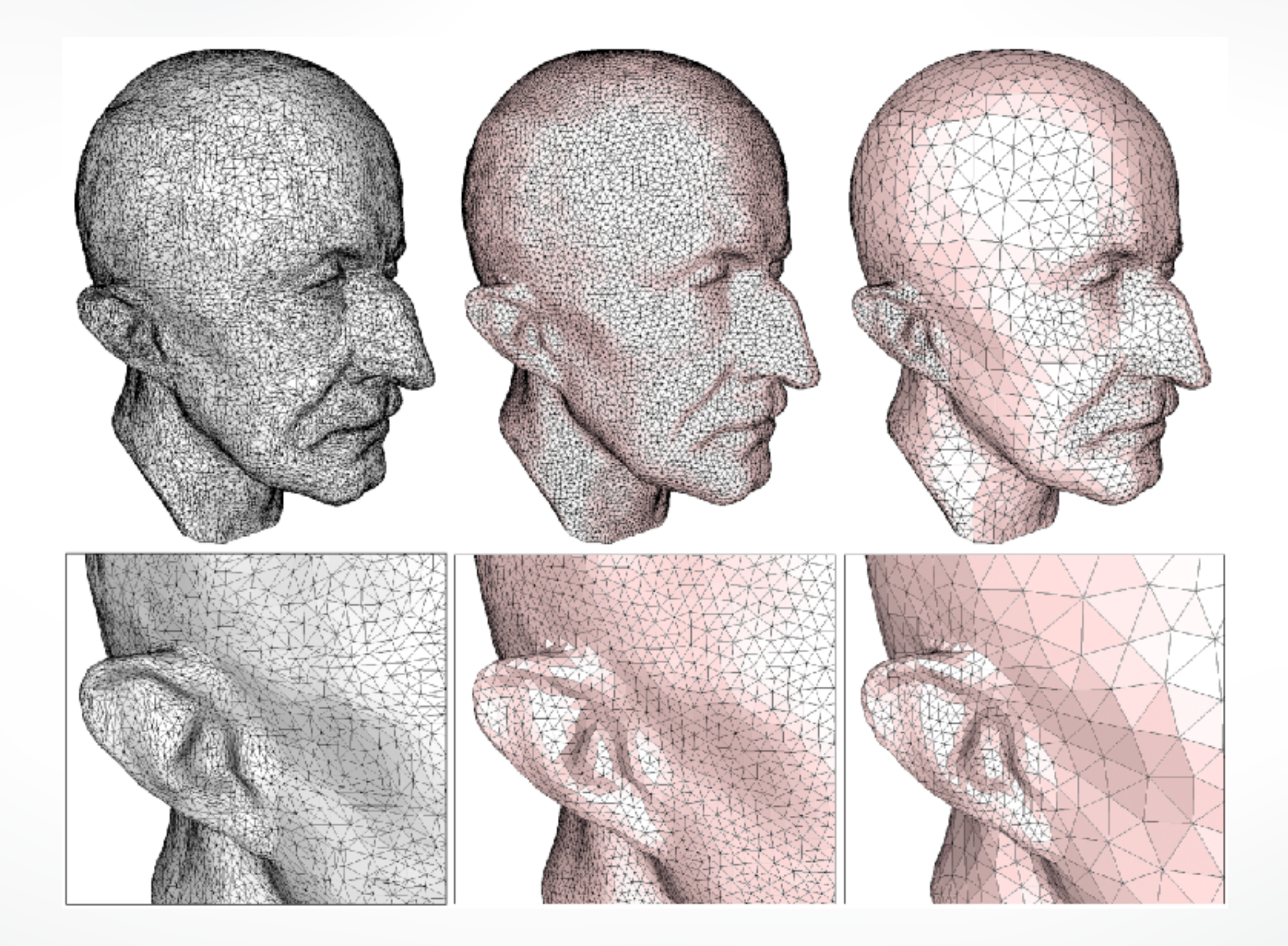

### **Adaptive remeshing**

- **• Compute maximum principle curvature on reference mesh**
- **• Determine local target edge length from maxcurvature**
- **• Adjust edge split / collapse criteria accordingly**

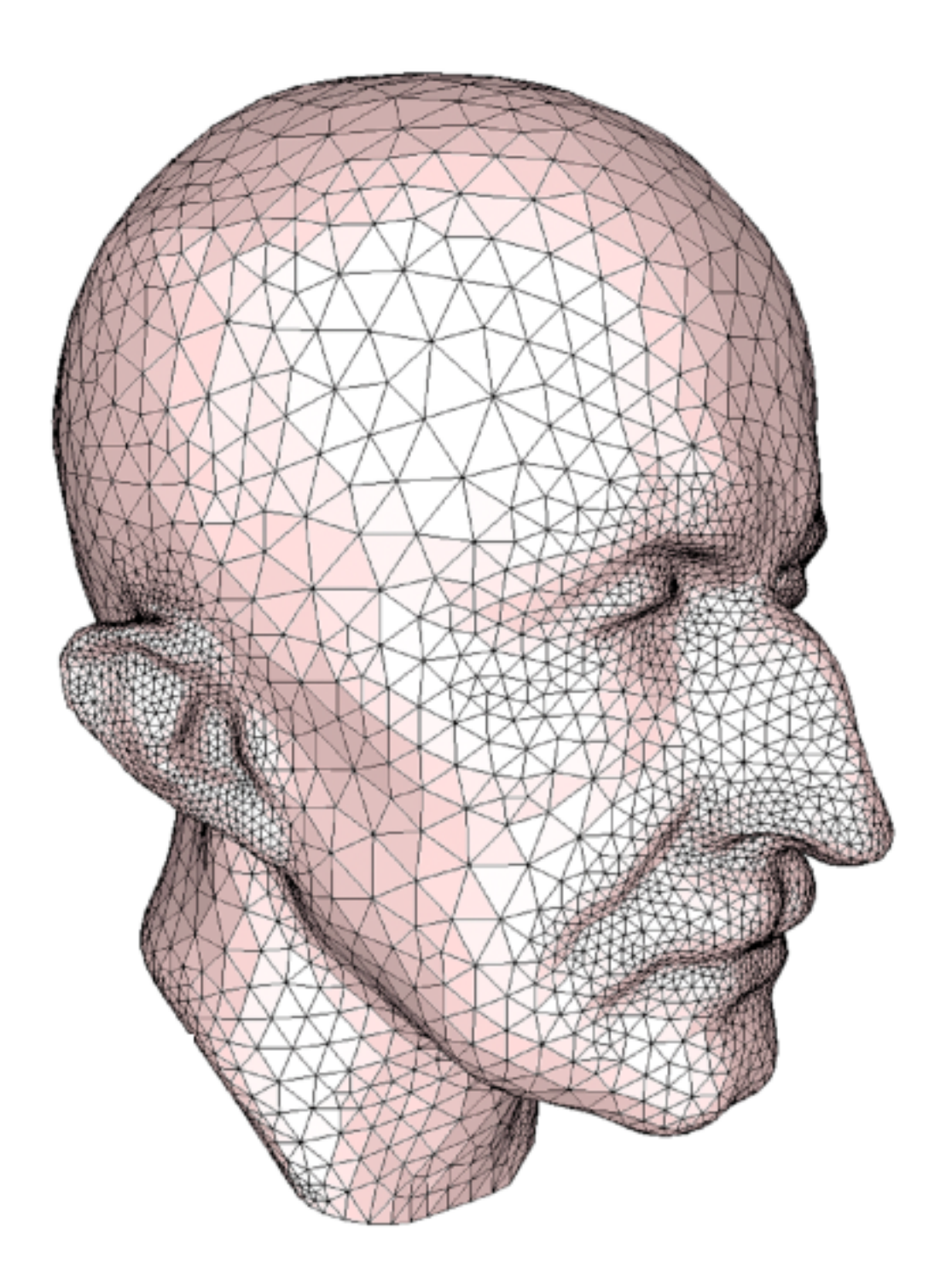

### **Feature preservation**

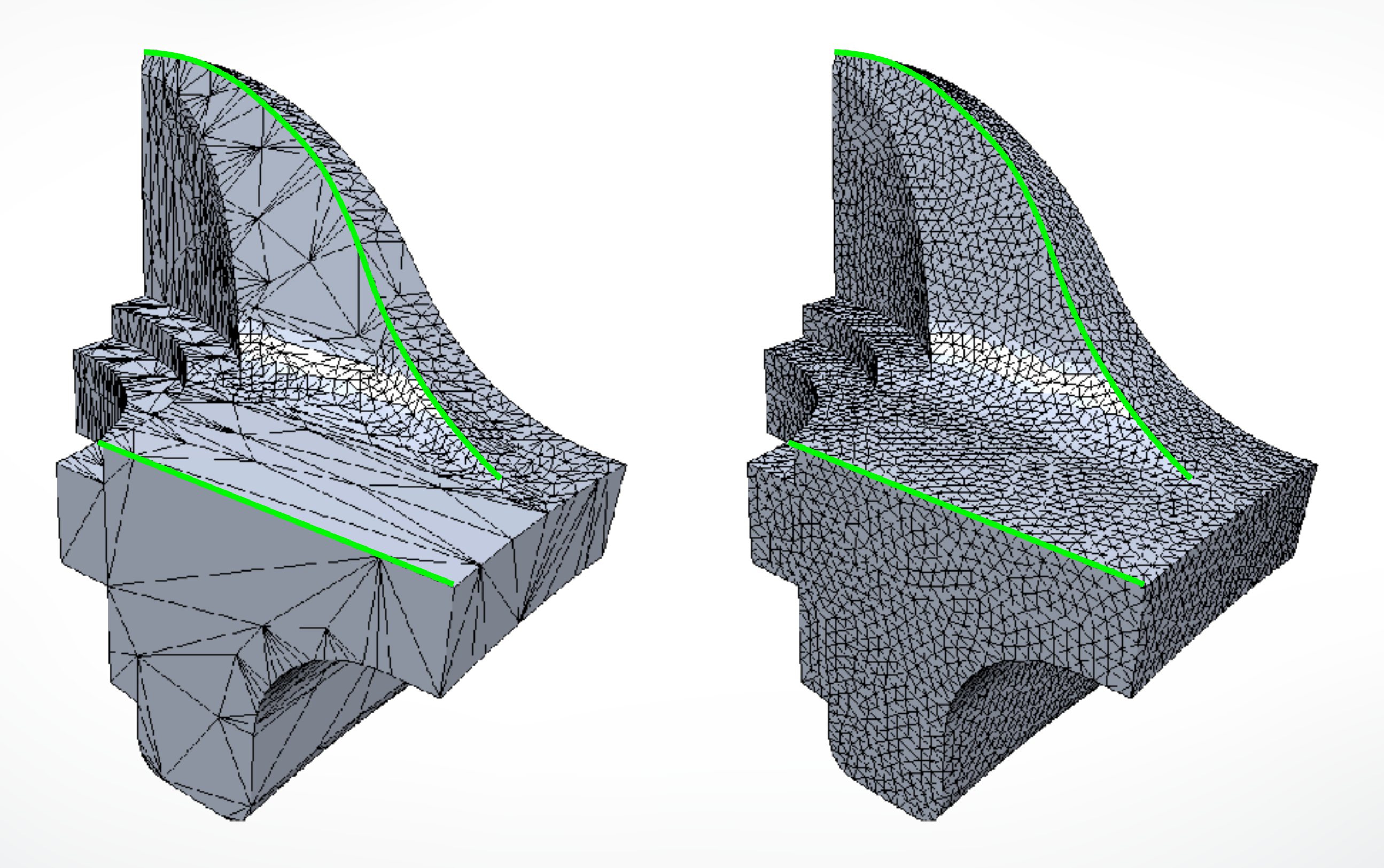

### **Feature preservation**

#### **Define feature edges / vertices**

- Large dihedral angles
- Material boundaries

### **Adjust local operators**

- Do not touch corner vertices
- Do not flip feature edges
- Collapse along features
- Univariate smoothing
- Project to feature curves

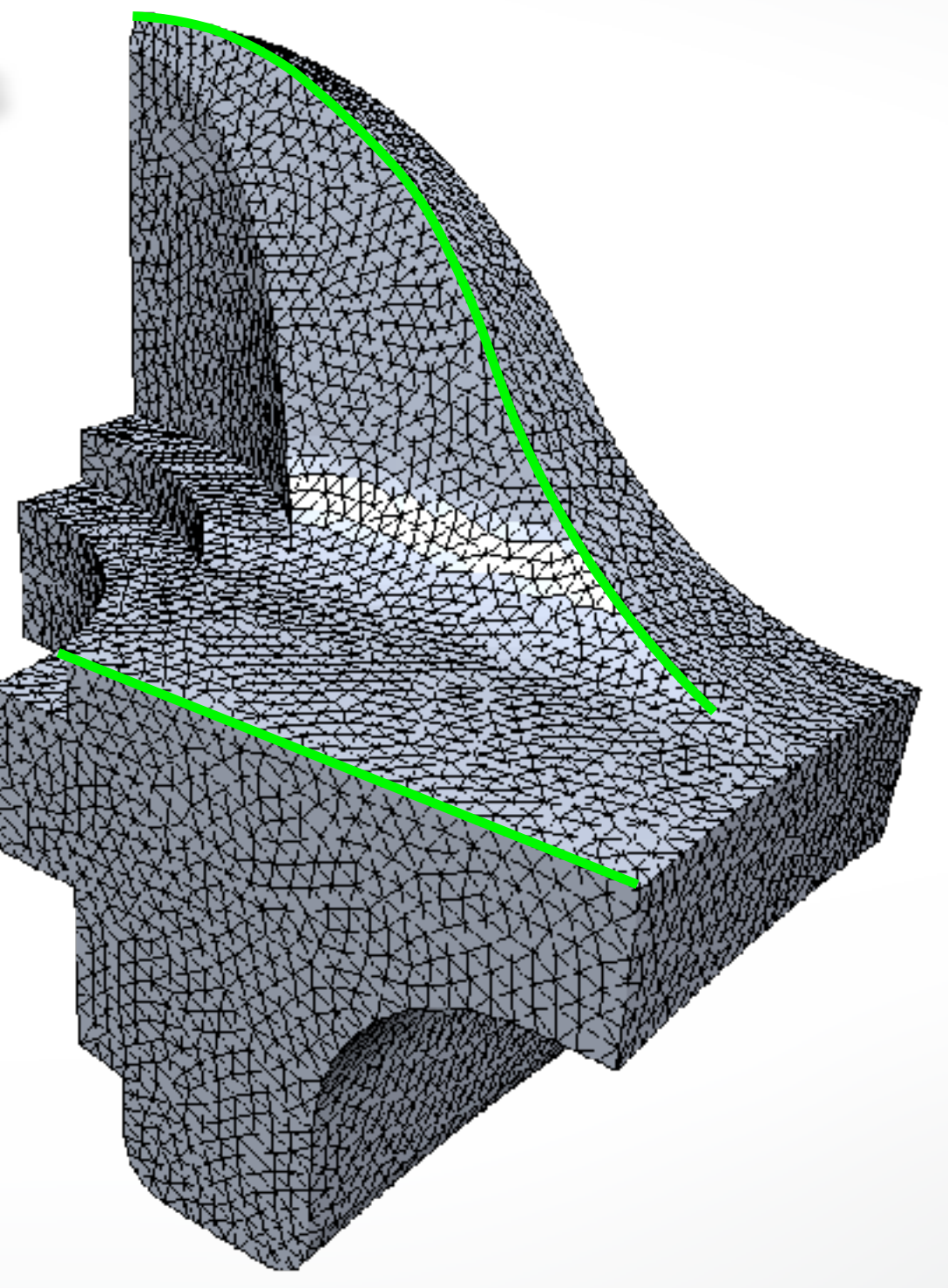
# **Isotropic remeshing**

#### Incremental remeshing

- Simple to implement and robust
- Not need parameterization
- Efficient for high-resolution input

#### **Variational remeshing**

- Energy minimization
- Parameterization-based → expensive
- Works for coarse input mesh

Greedy remeshing

## **Voronoi Diagram**

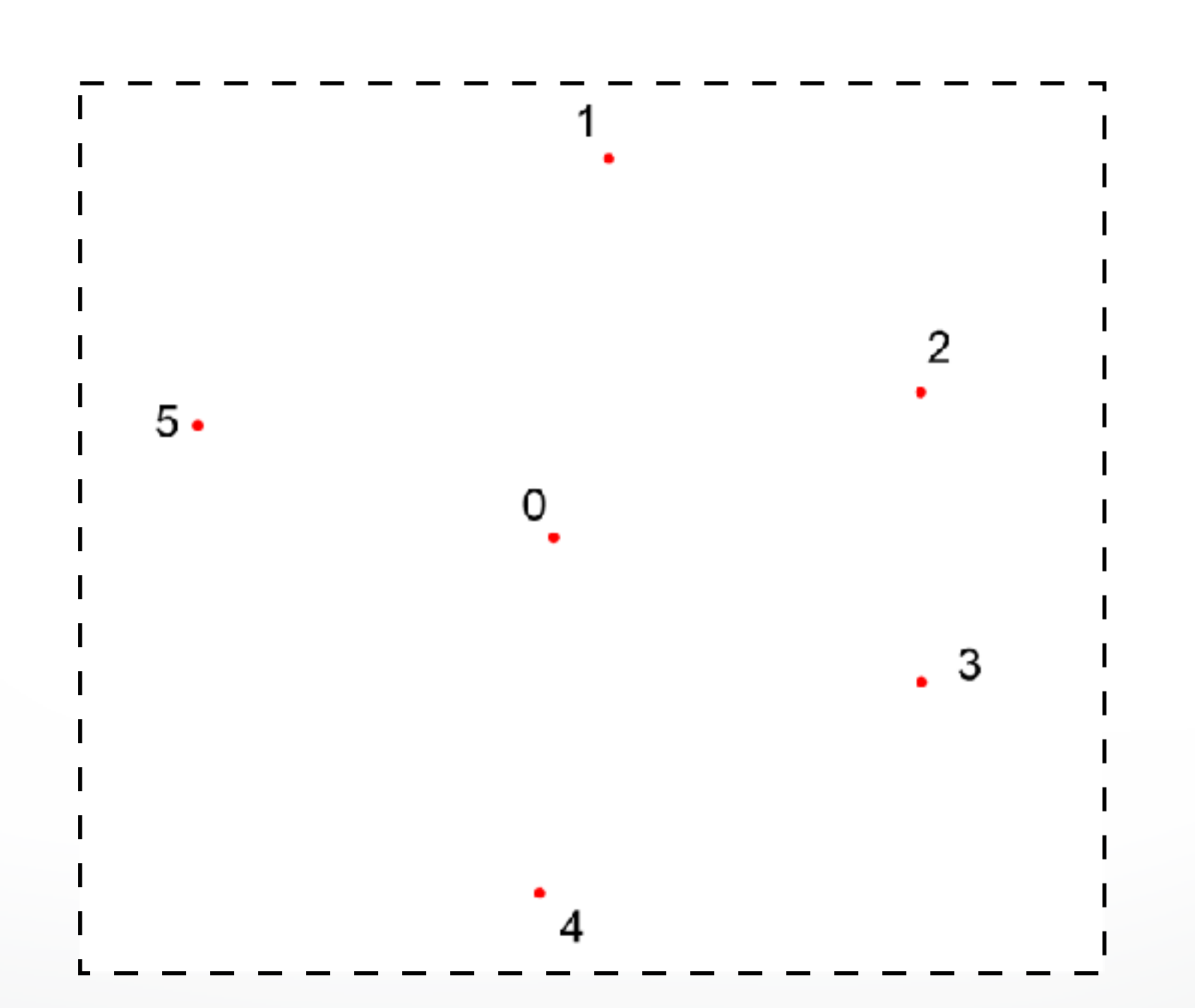

#### **Voronoi Diagram**

#### **Divide space into a number of cells**

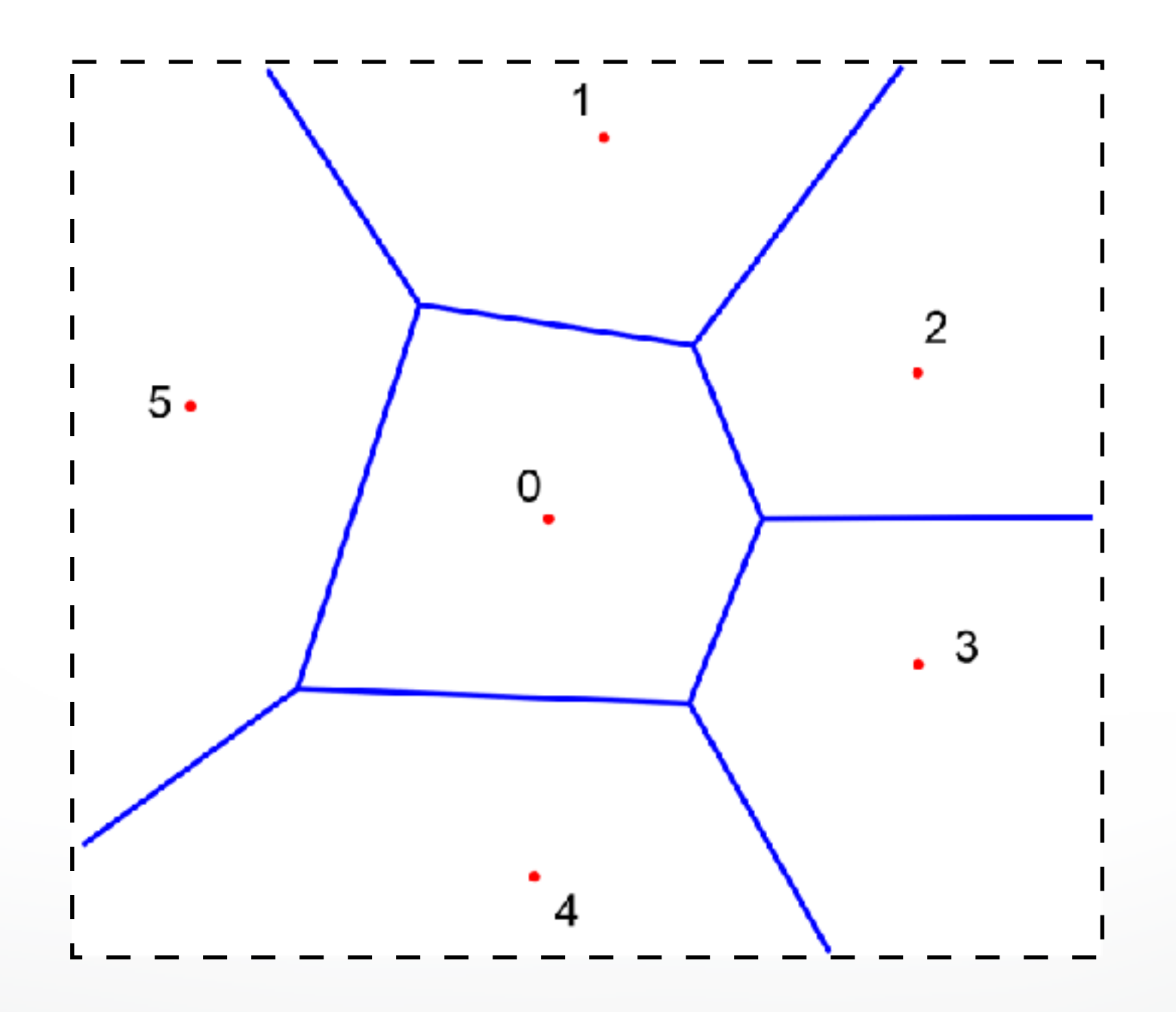

## **Voronoi Diagram**

**Divide space into a number of cells Dual graph: Delaunay triangulation**

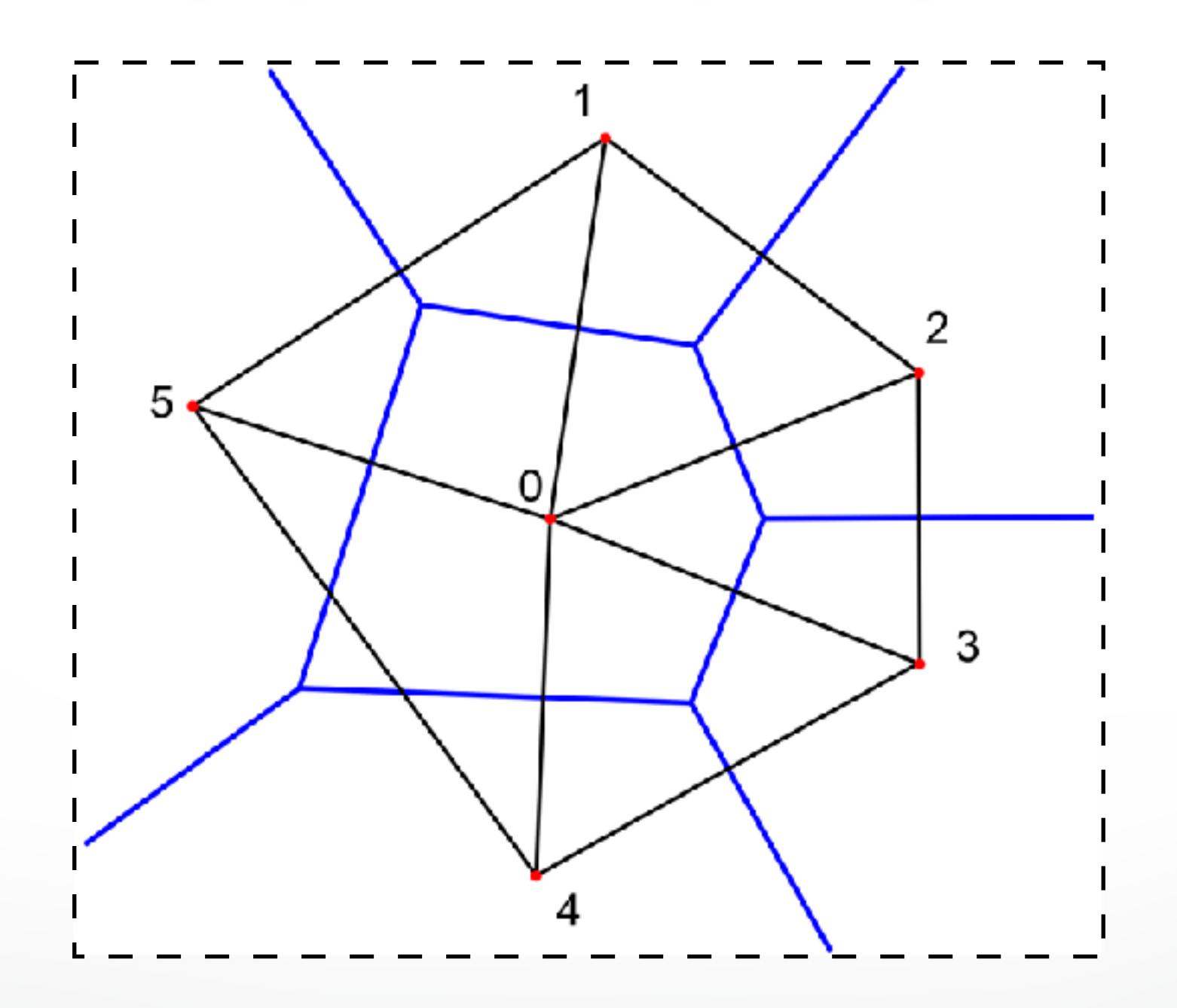

## **Centroidal Voronoi Diagram**

#### **For each cell**

The generating point  $\bullet$  = mass of center  $\rightarrow$ 

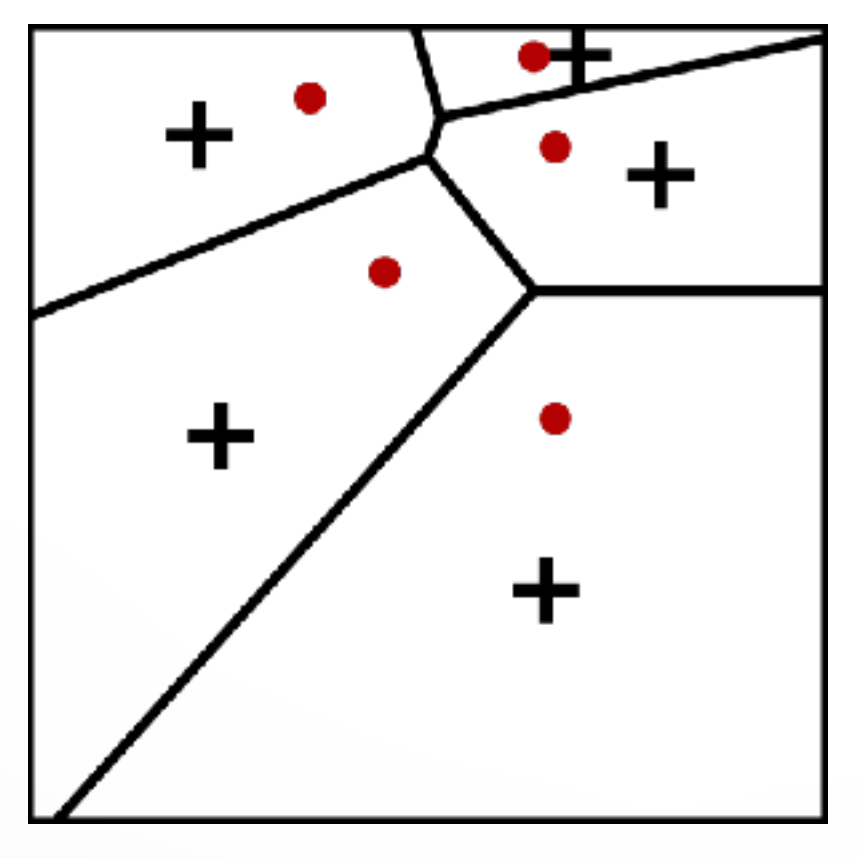

non CVD CVD

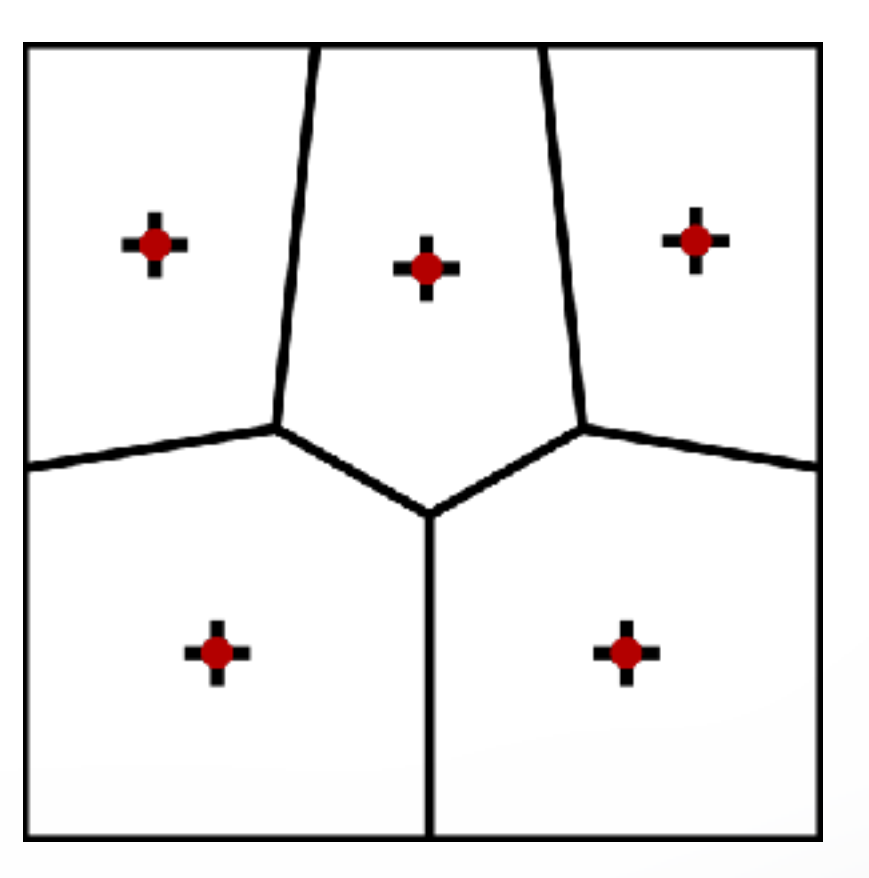

## **Centroidal Voronoi Diagram**

#### **Compute CVD by Lloyd relaxation**

- 1. Compute Voronoi diagram of given points **p***<sup>i</sup>*
- 2. Move points **p***i* to centroids **c***i* of their Voronoi cells V*<sup>i</sup>*
- 3. Repeat steps 1 and 2 until satisfactory convergence

$$
\mathbf{p}_i \ \leftarrow \ \mathbf{c}_i = \frac{\int_{V_i} \mathbf{x} \cdot \rho(\mathbf{x}) \, \mathrm{d}\mathbf{x}}{\int_{V_i} \rho(\mathbf{x}) \, \mathrm{d}\mathbf{x}}
$$

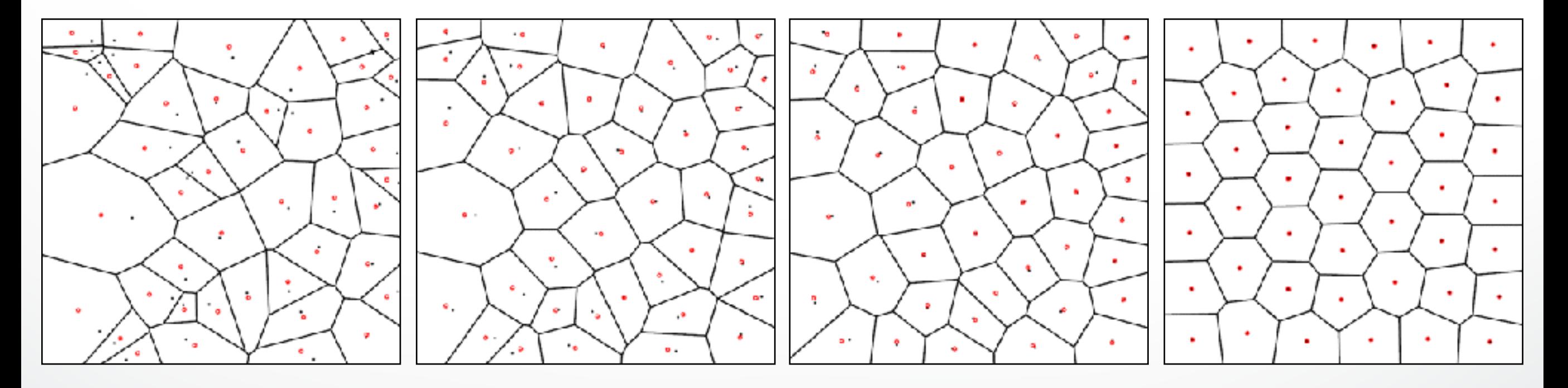

## **Centroidal Voronoi Diagram**

#### **Compute CVD by Lloyd relaxation**

- 1. Compute Voronoi diagram of given points **p***<sup>i</sup>*
- 2. Move points **p***i* to centroids **c***i* of their Voronoi cells V*<sup>i</sup>*
- 3. Repeat steps 1 and 2 until satisfactory convergence

$$
\mathbf{p}_i \ \leftarrow \ \mathbf{c}_i = \frac{\int_{V_i} \mathbf{x} \cdot \rho(\mathbf{x}) \, \mathrm{d}\mathbf{x}}{\int_{V_i} \rho(\mathbf{x}) \, \mathrm{d}\mathbf{x}}
$$

#### **CVD maximizes compactness**

• Minimize the energy:

$$
\sum_{i} \int_{V_i} \rho(\mathbf{x}) \left\| \mathbf{x} - \mathbf{p}_i \right\|^2 \, \mathrm{d}\mathbf{x} \, \to \, \min
$$

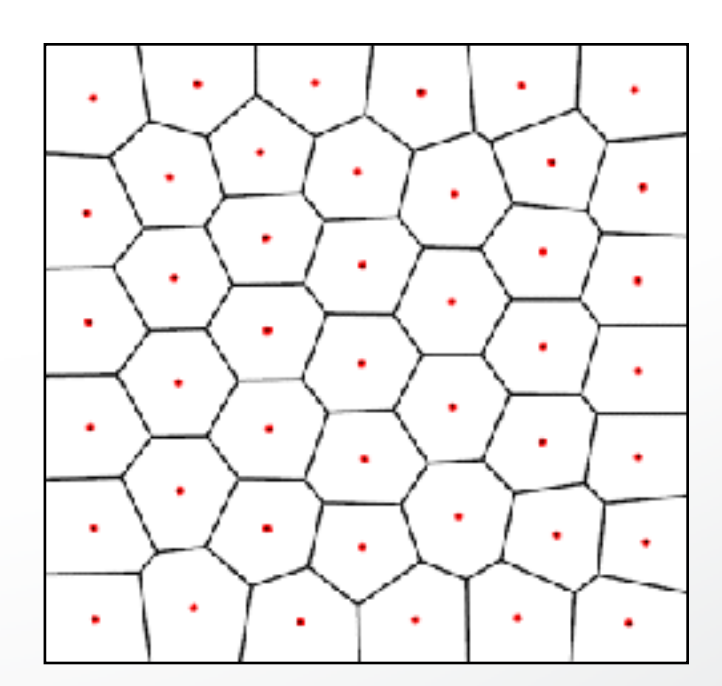

# **Variational remeshing**

- **1. Conformal parameterization of input mesh**
- **2. Compute local density**
- **3. Perform in 2D parameter space**
	- A. Randomly sample according to local density
	- B. Compute CVD by Lloyd relaxation
- **4. Lift 2D Delaunay triangulation to 3D**

## **Variational remeshing**

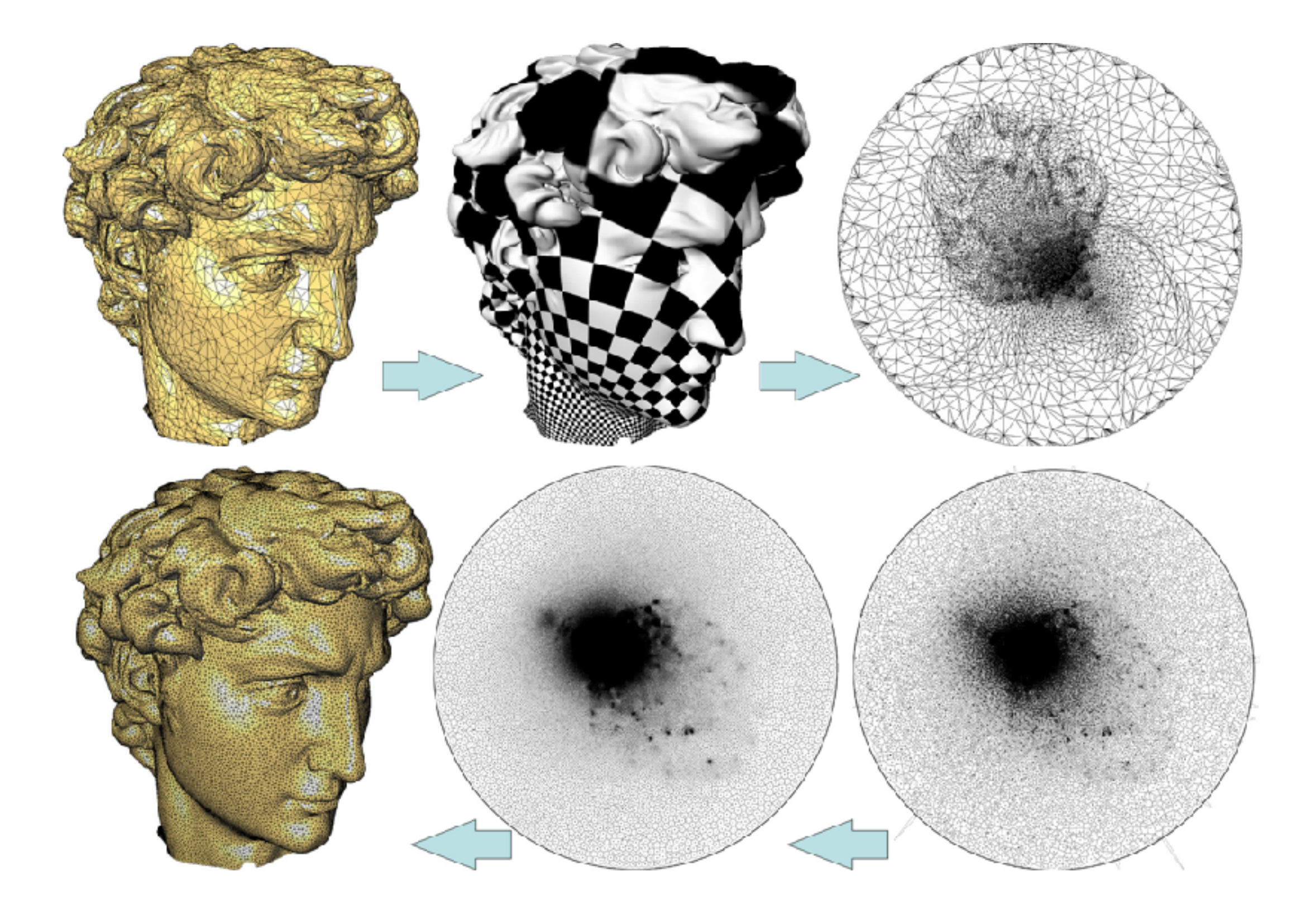

# **Adaptive remeshing**

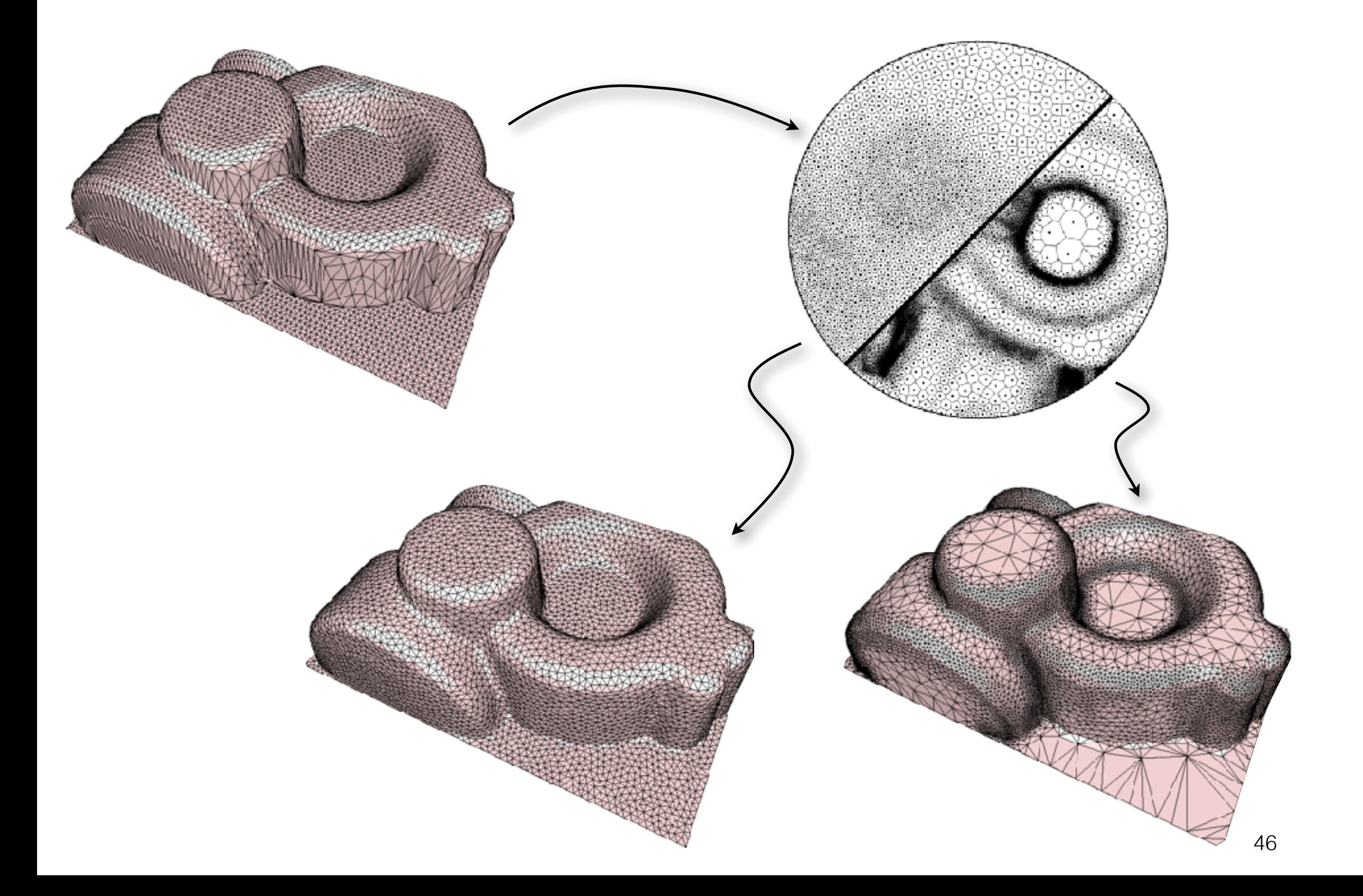

# **Feature preservation**

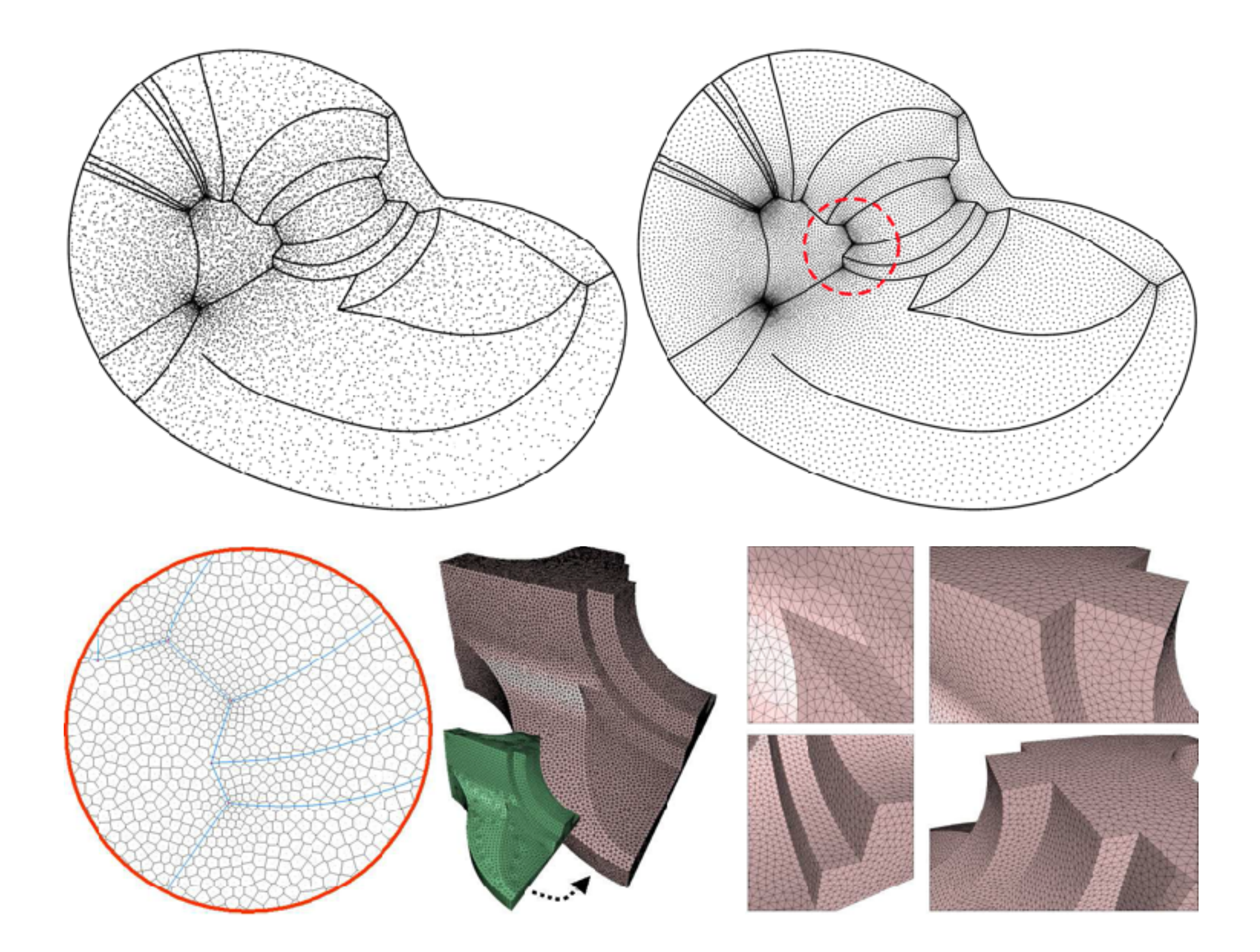

# **Outline**

- *What* is remeshing?
- *Why* remeshing?
- *How* to do remeshing?
	- Isotropic remeshing
	- **- Anisotropic remeshing**

#### **Artist-designed models**

• Conform to the anisotropy of a surface

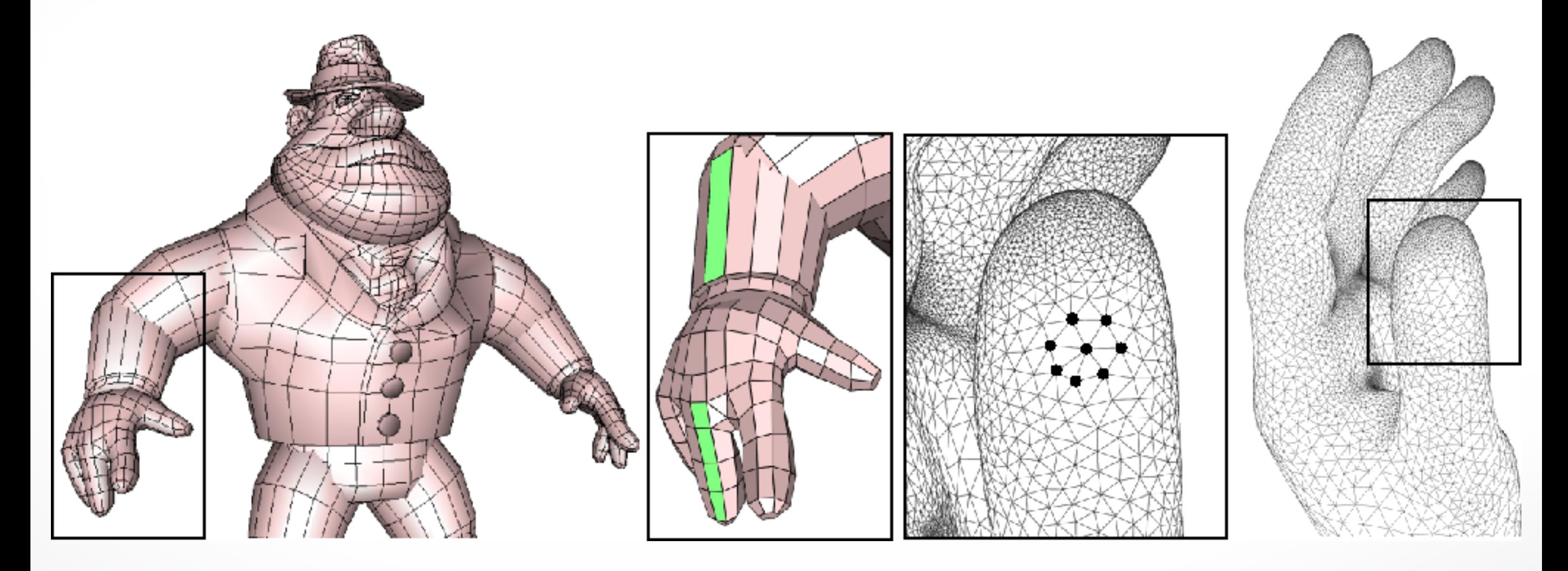

**[Alliez et al. 2003]** *Anisotropic Polygonal Remeshing.*

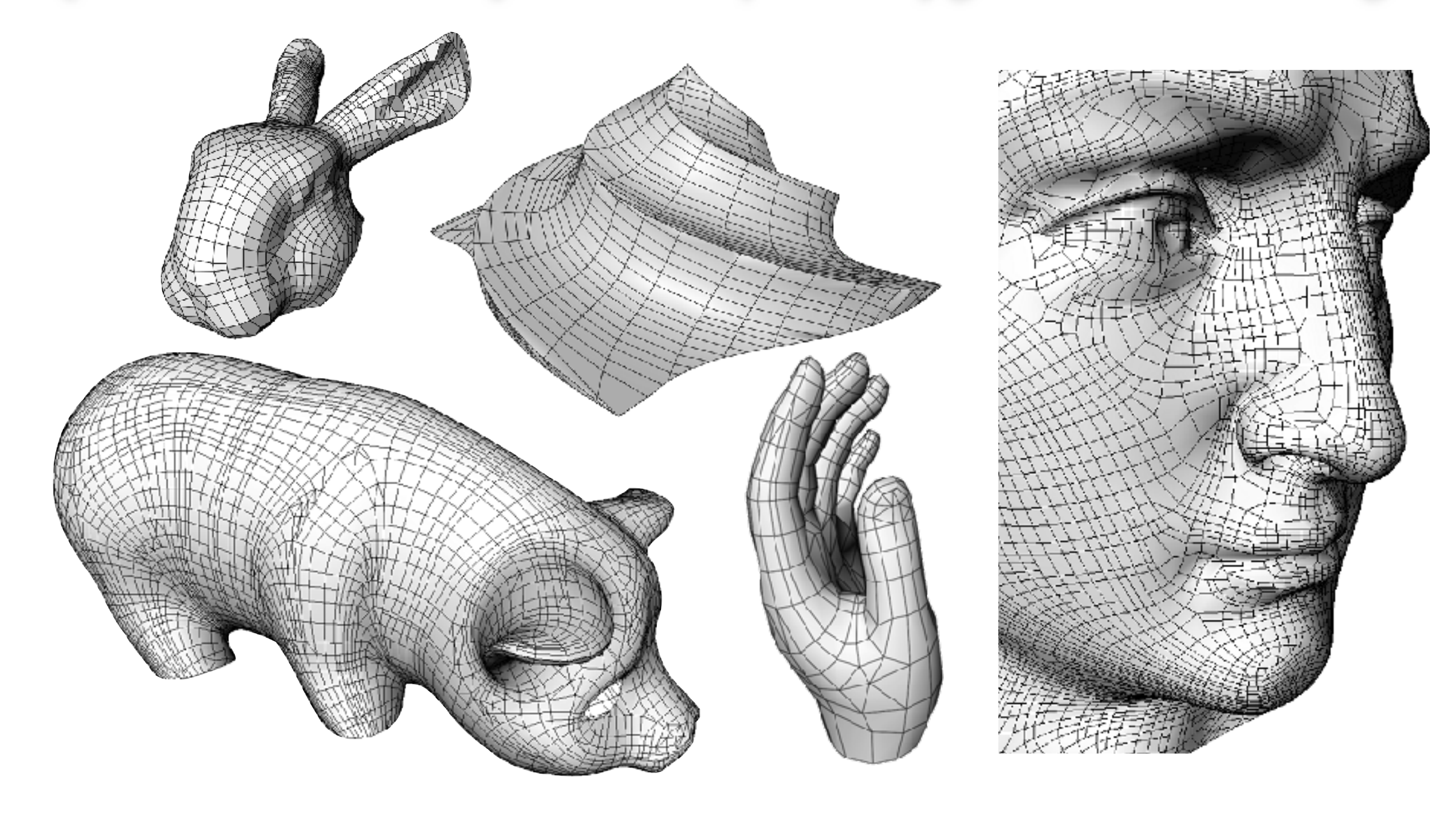

#### **[Alliez et al. 2003]** *Anisotropic Polygonal Remeshing.*

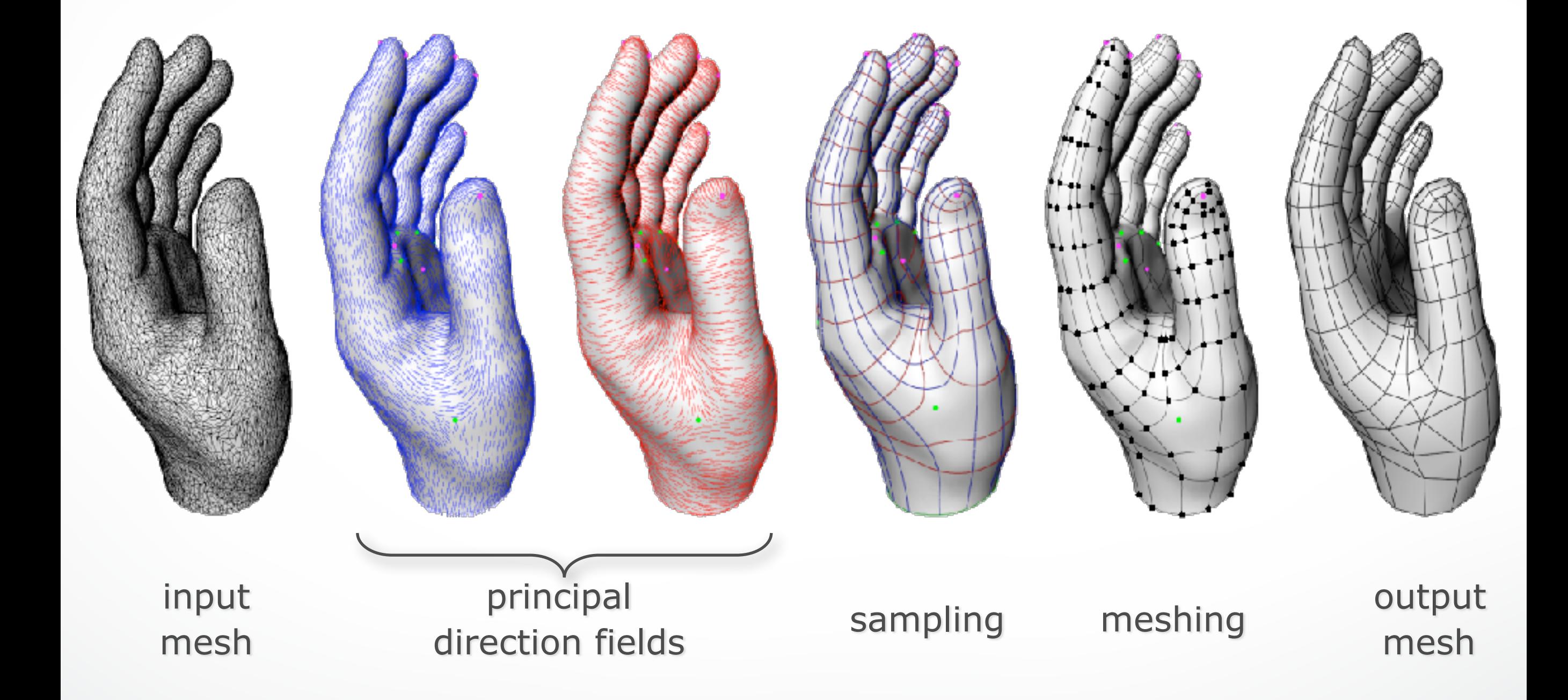

# **Anisotropy**

#### **Differential geometry**

• A local *orthogonal* frame: min/max curvature directions and normal

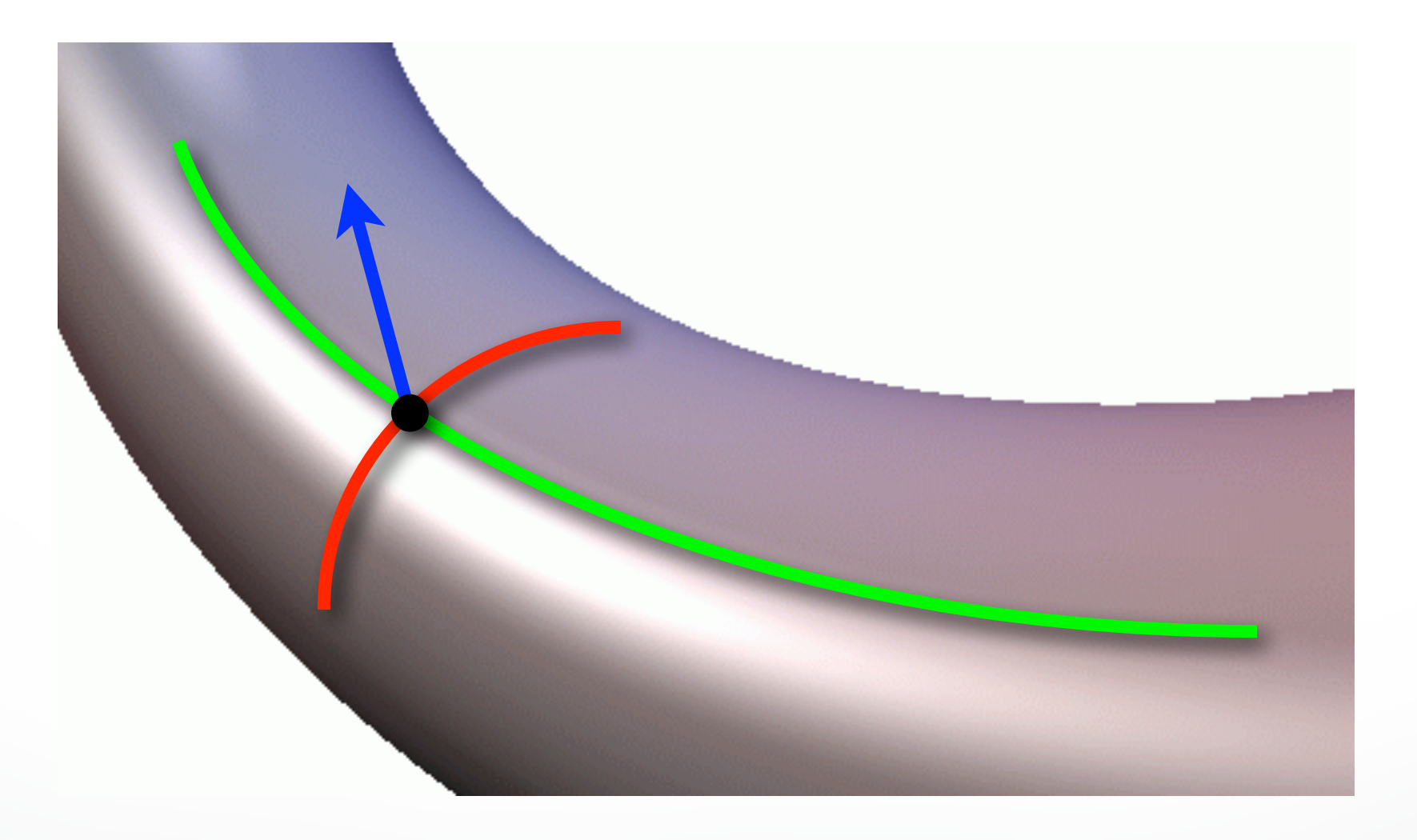

## **3D curvature tensor**

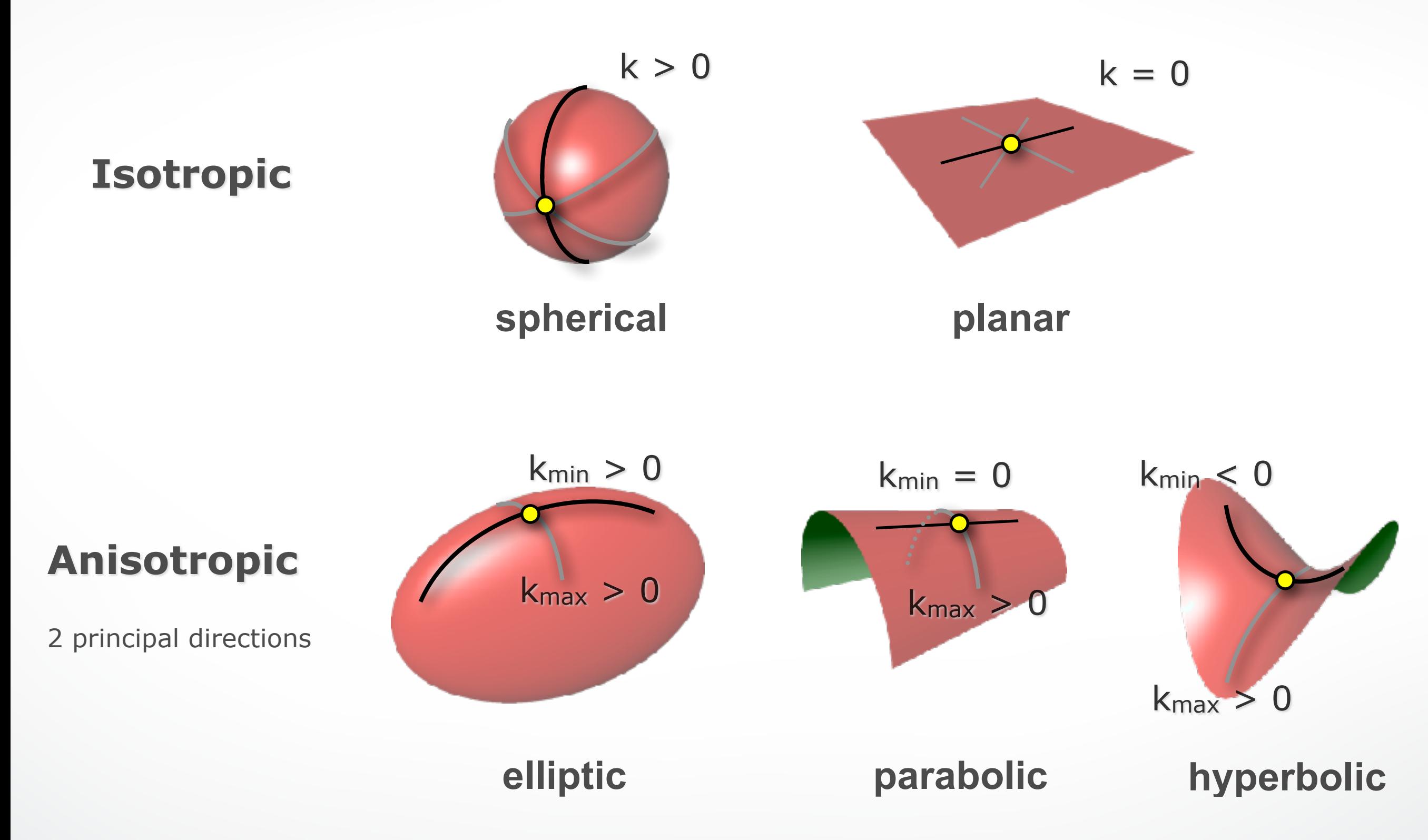

## **Principal direction fields**

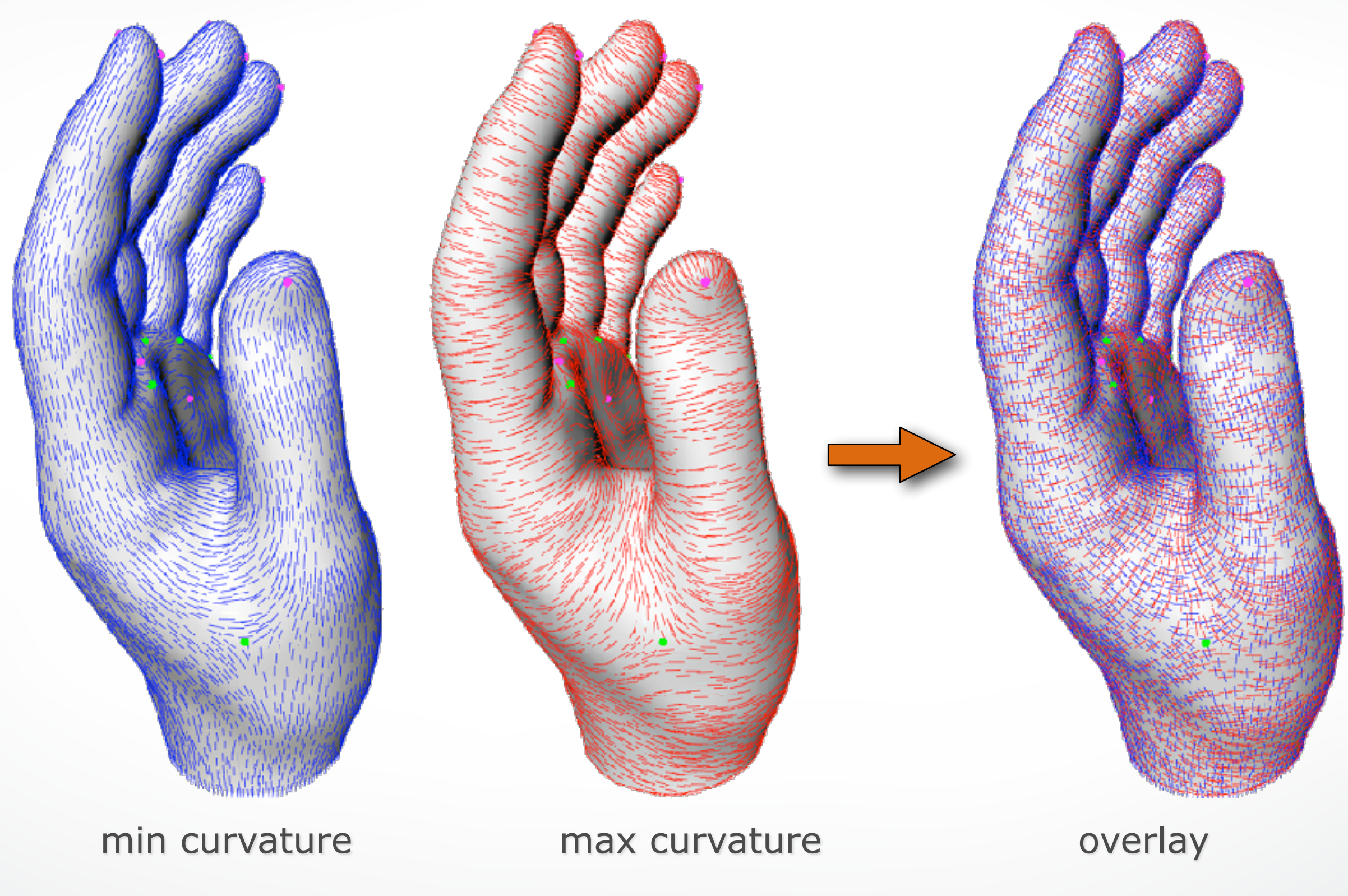

# **Flattening to 2D**

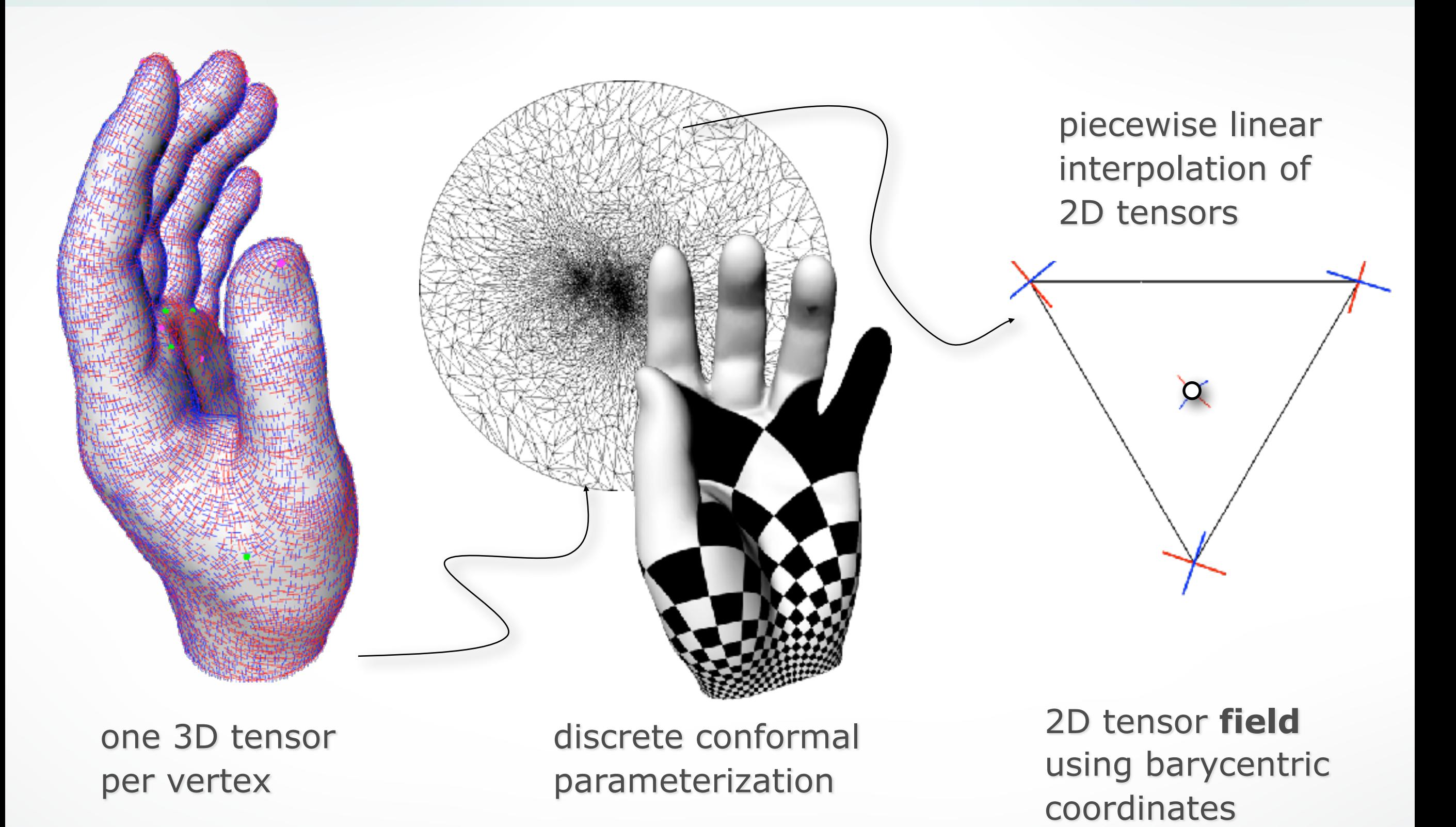

## **2D direction fields**

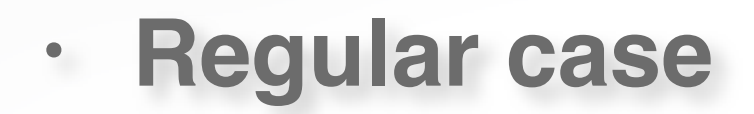

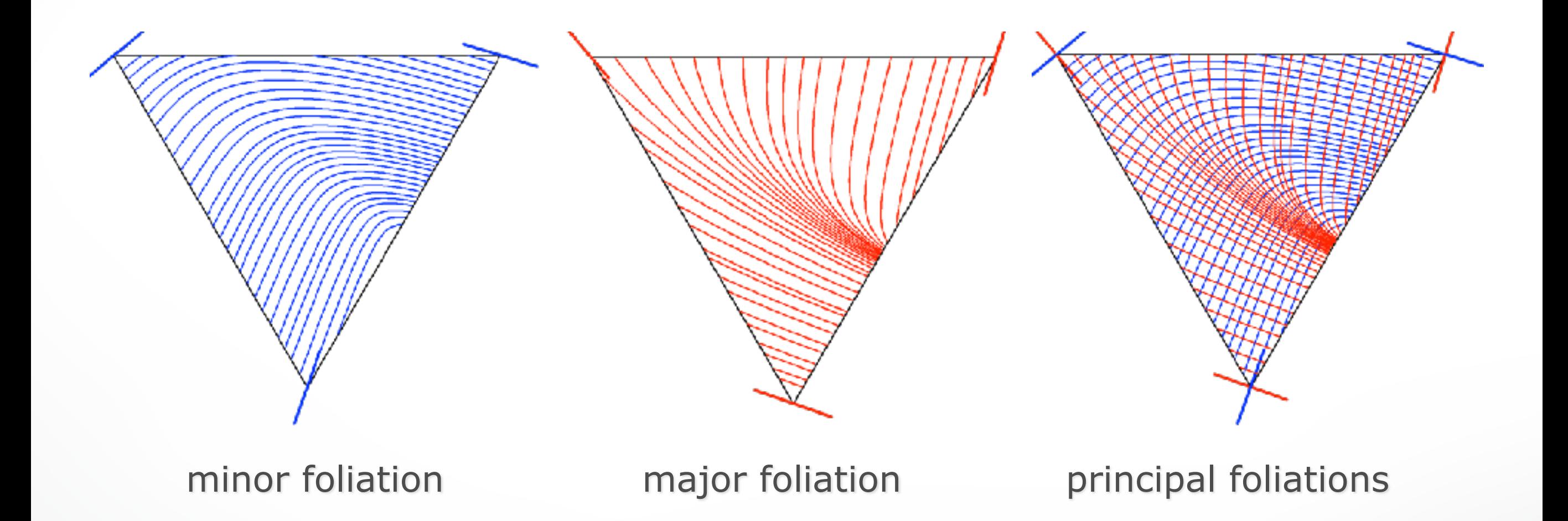

## **2D direction fields**

**• Singularities**

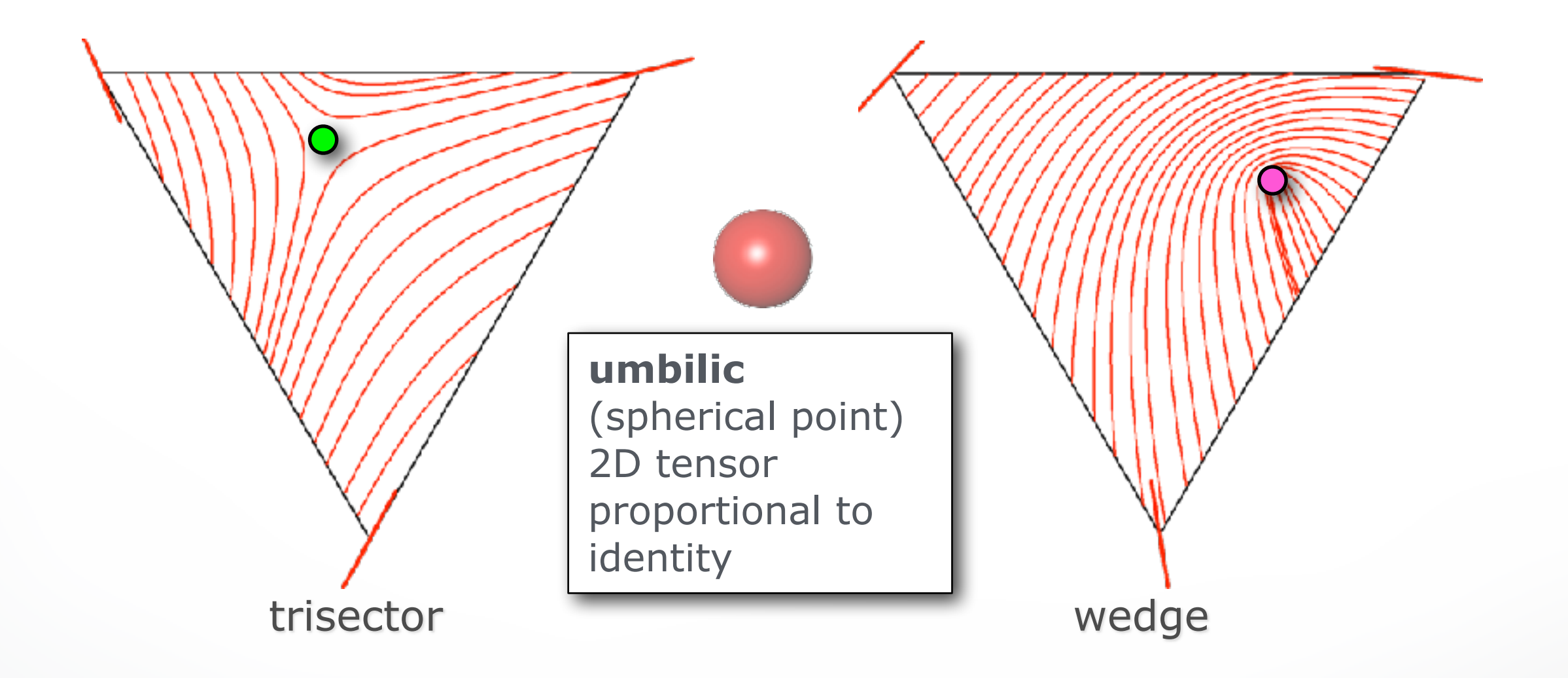

## **Umbilics**

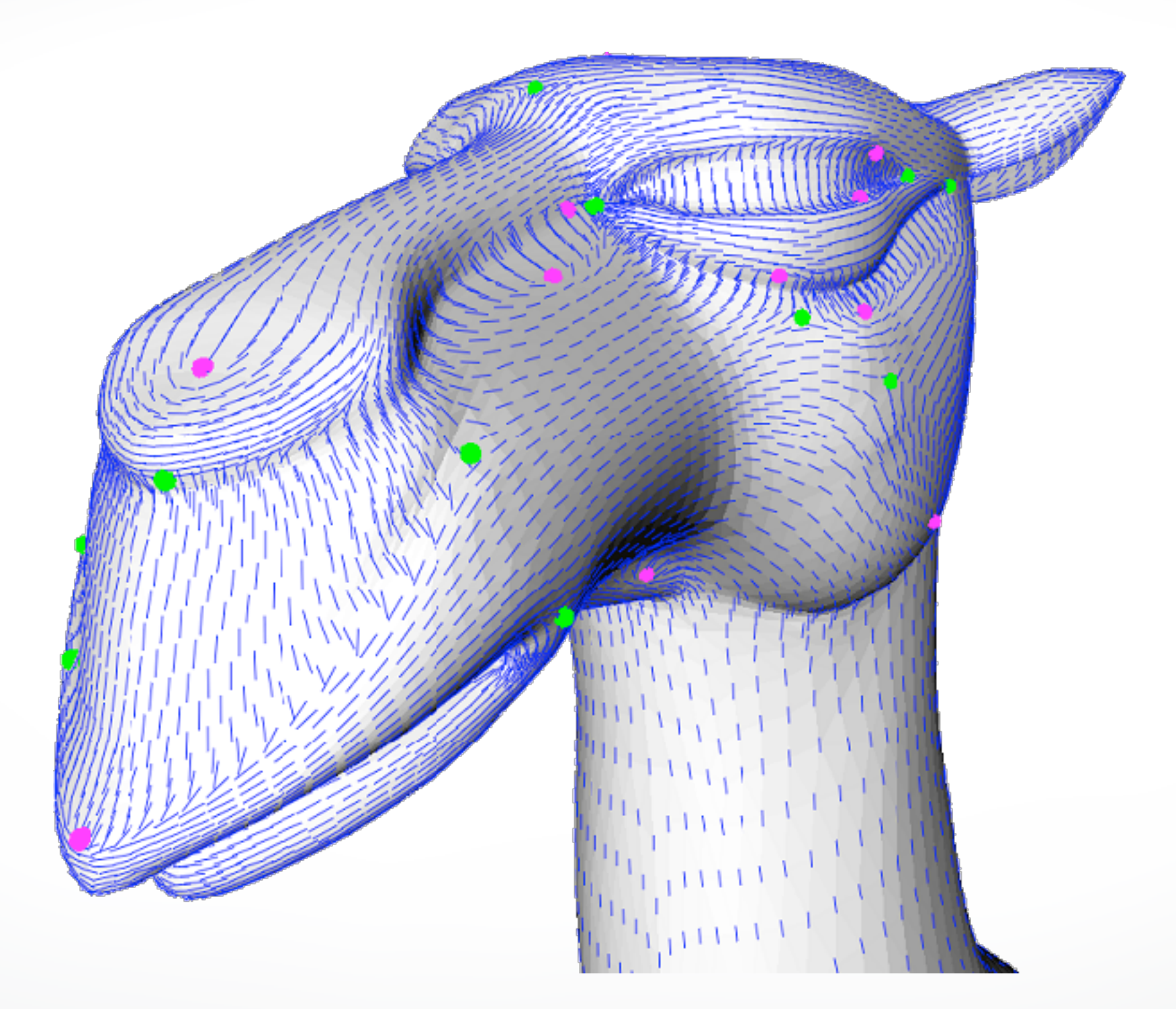

## **Umbilics**

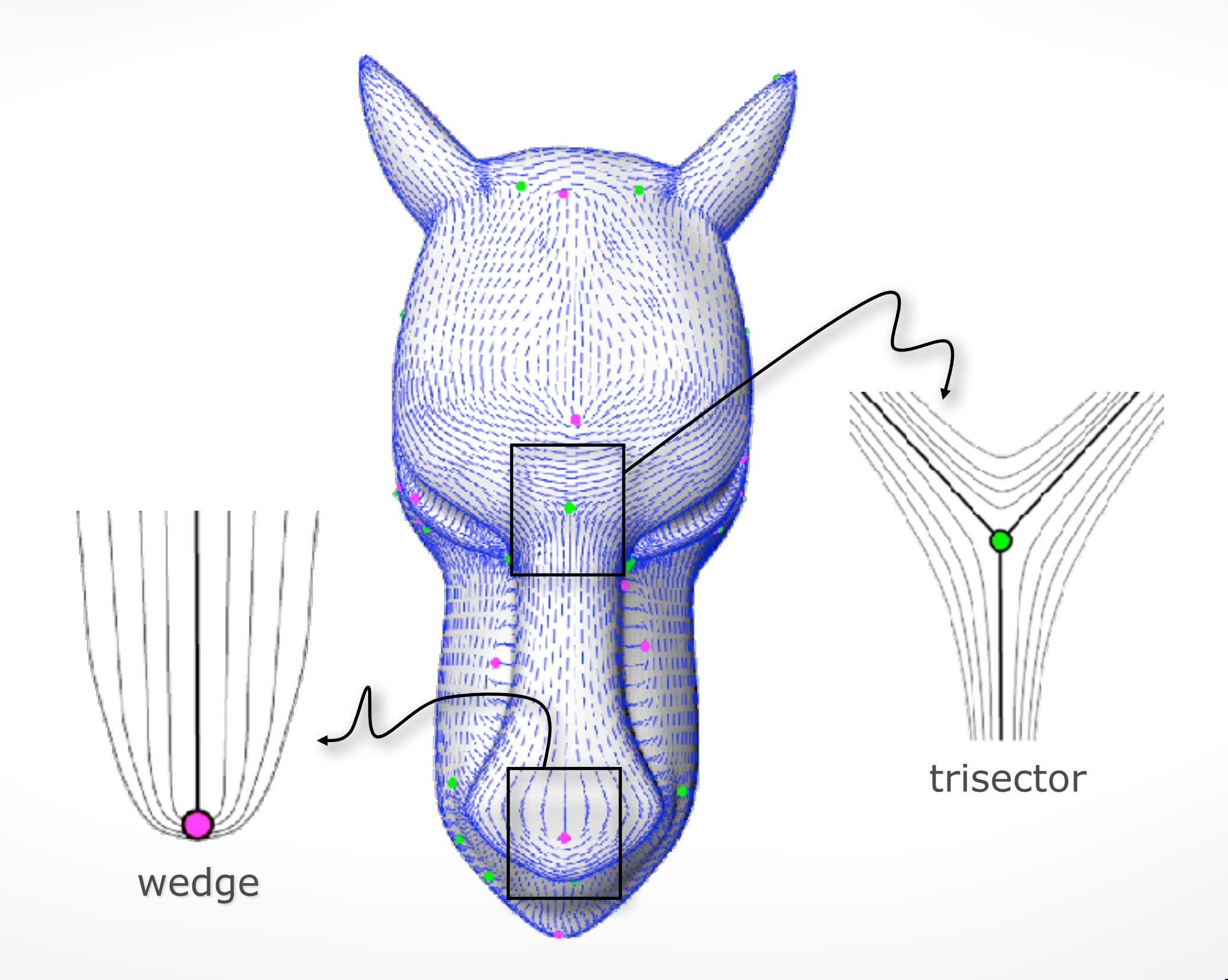

## **Lines of curvature**

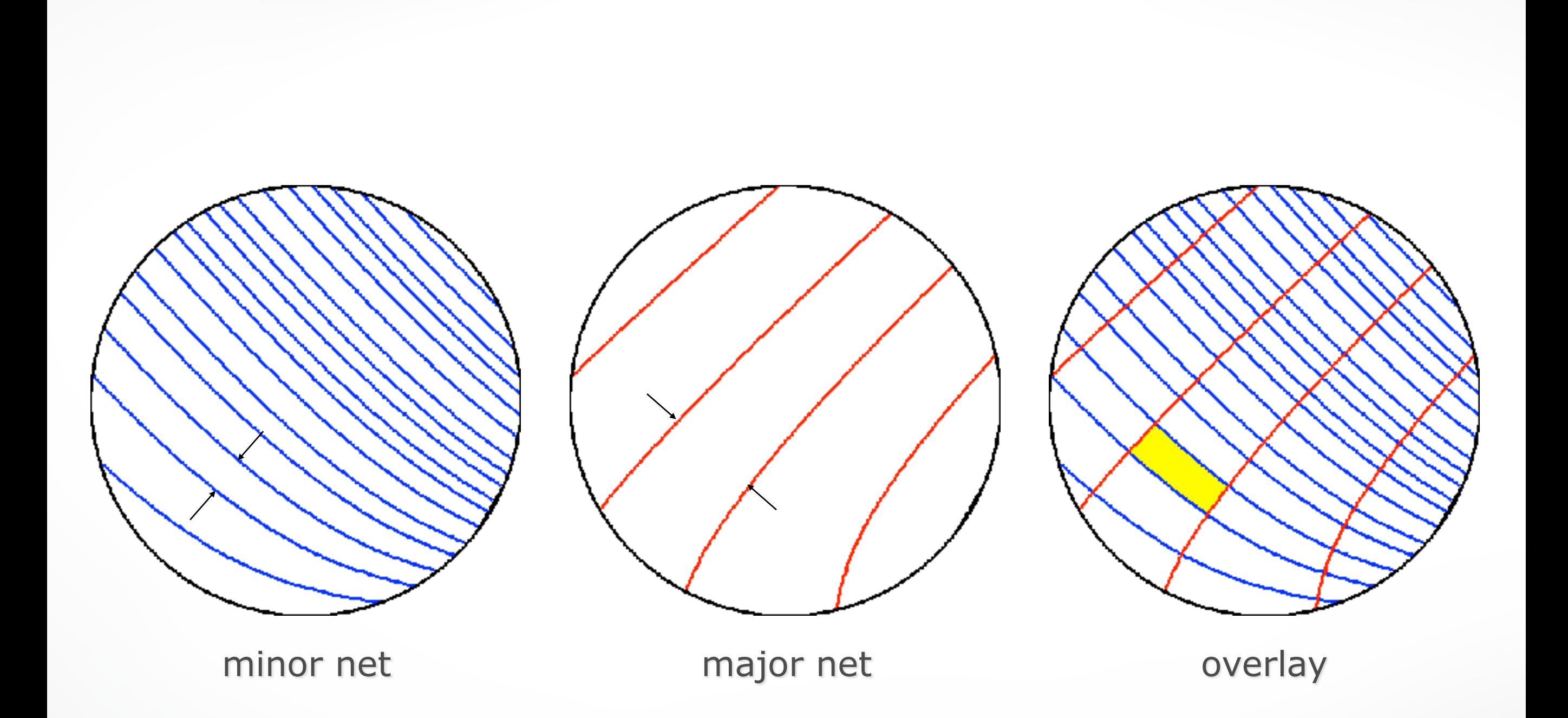

## **Lines of curvature**

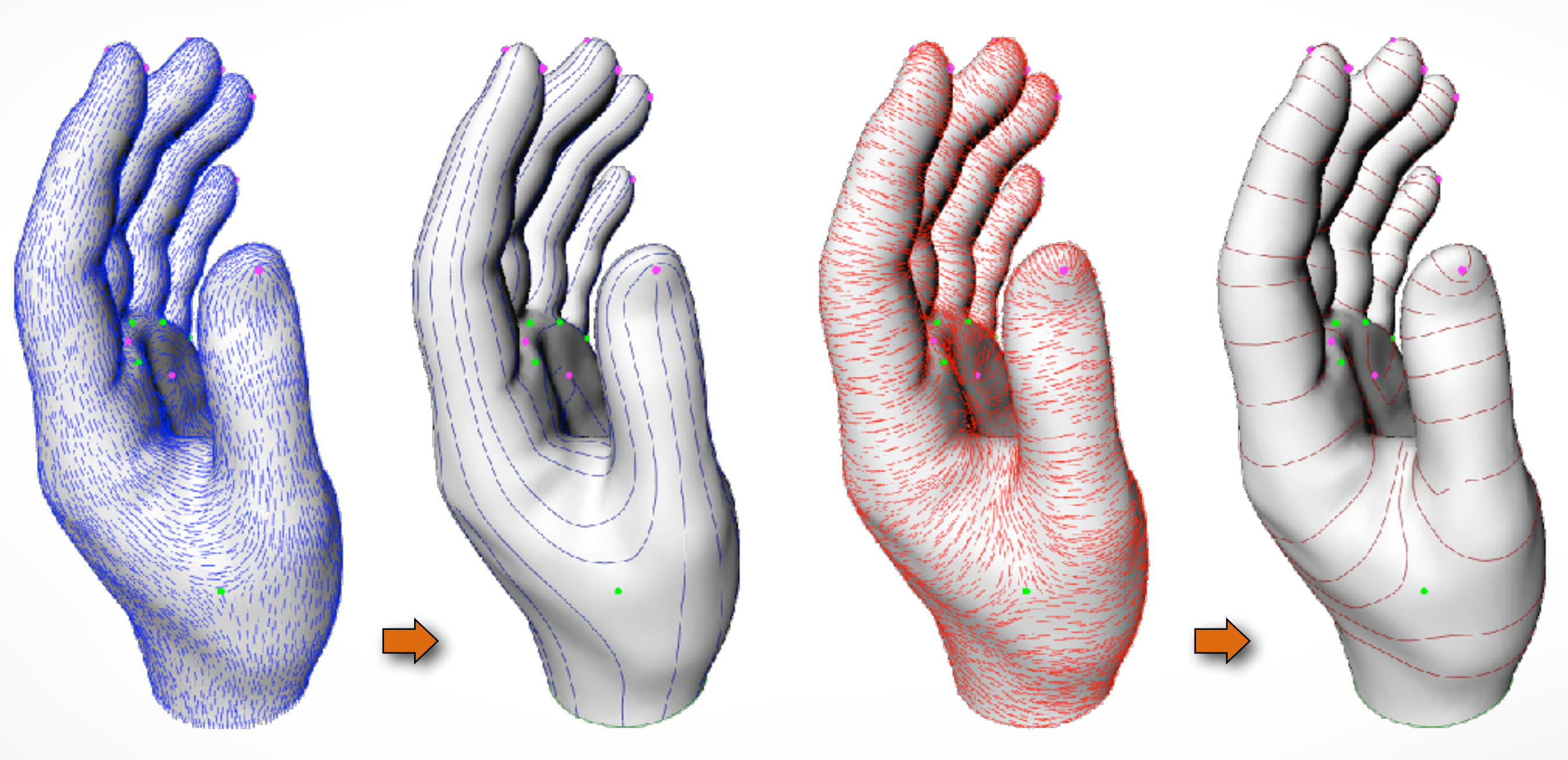

minor net major net

# **Overlay**

- **• Overlay curvature lines in anisotropic regions**
- **• Add umbilical points in isotropic regions**

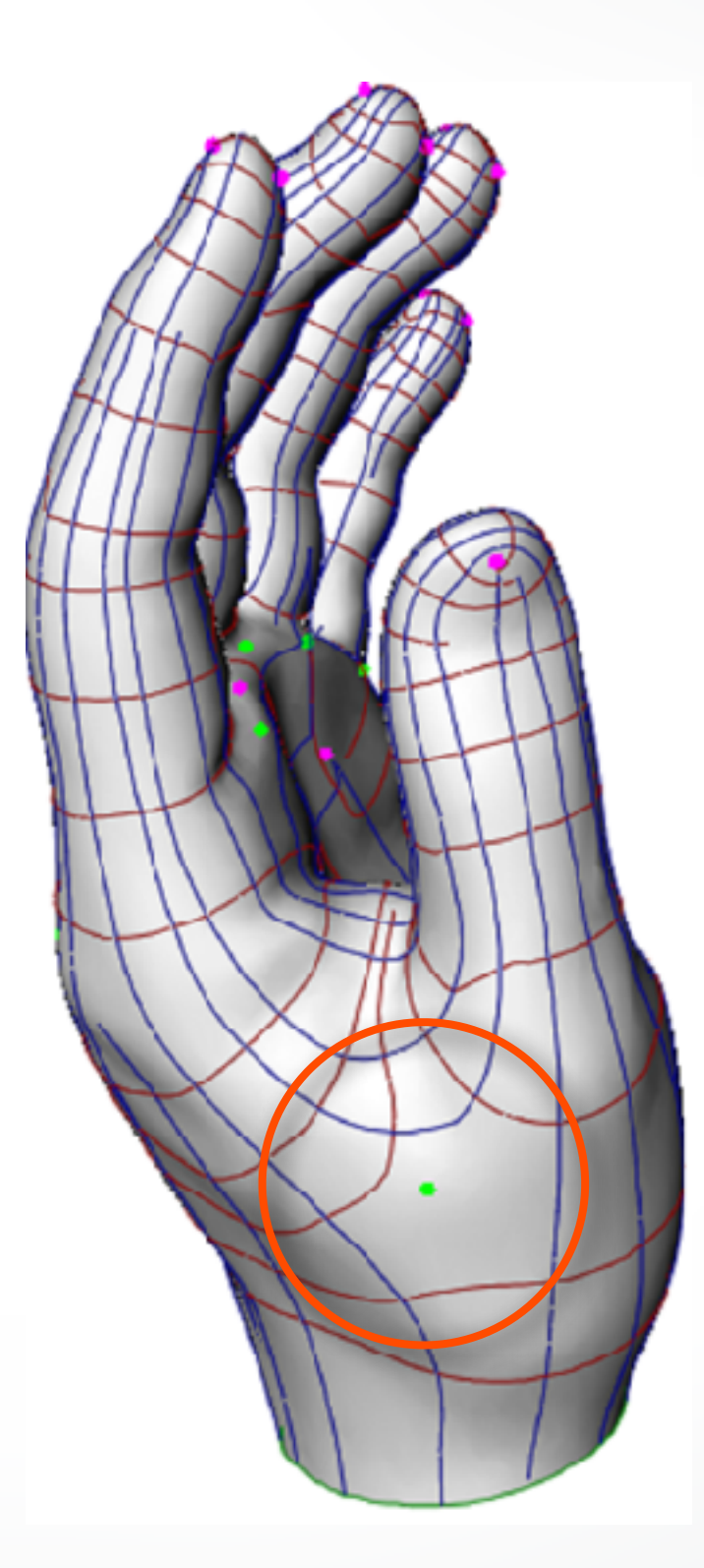

### **Vertices**

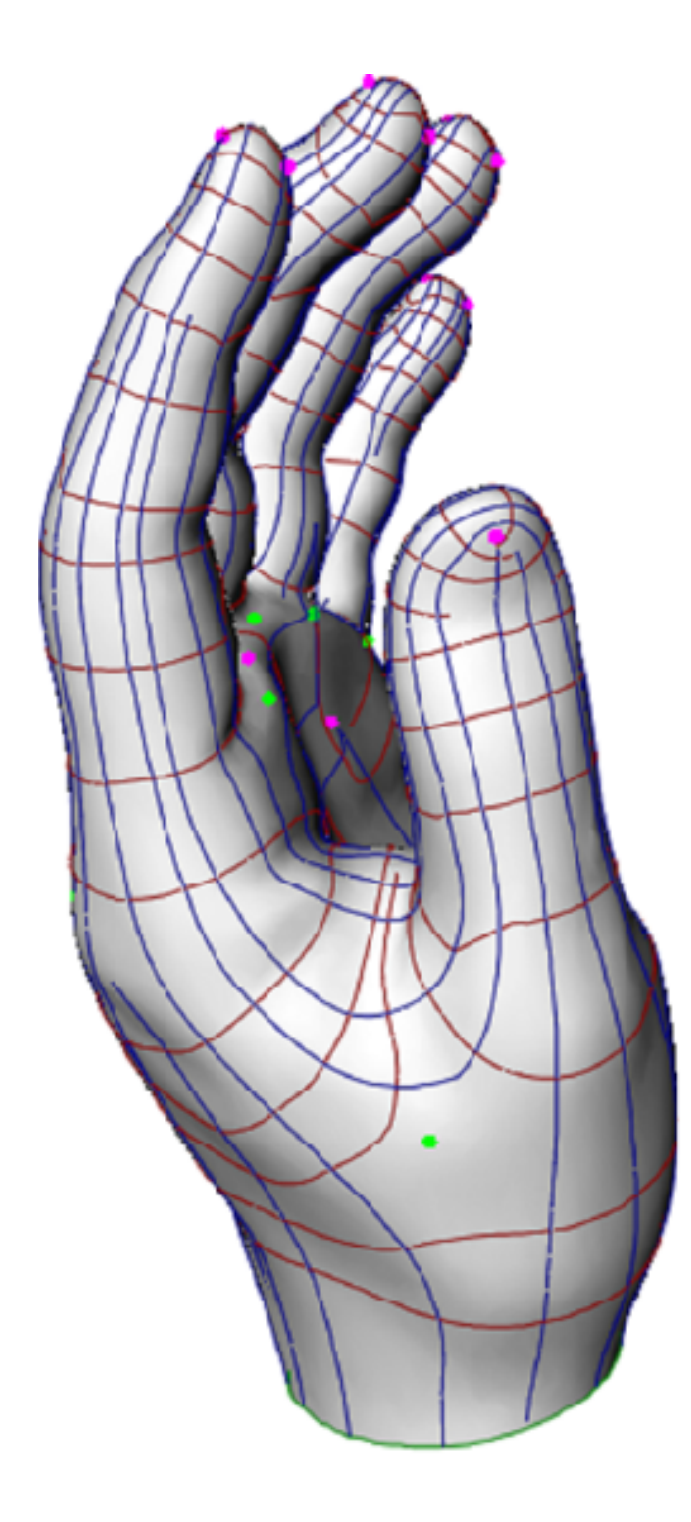

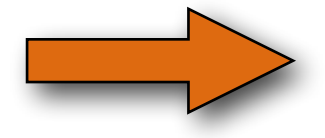

#### intersect lines of curvatures

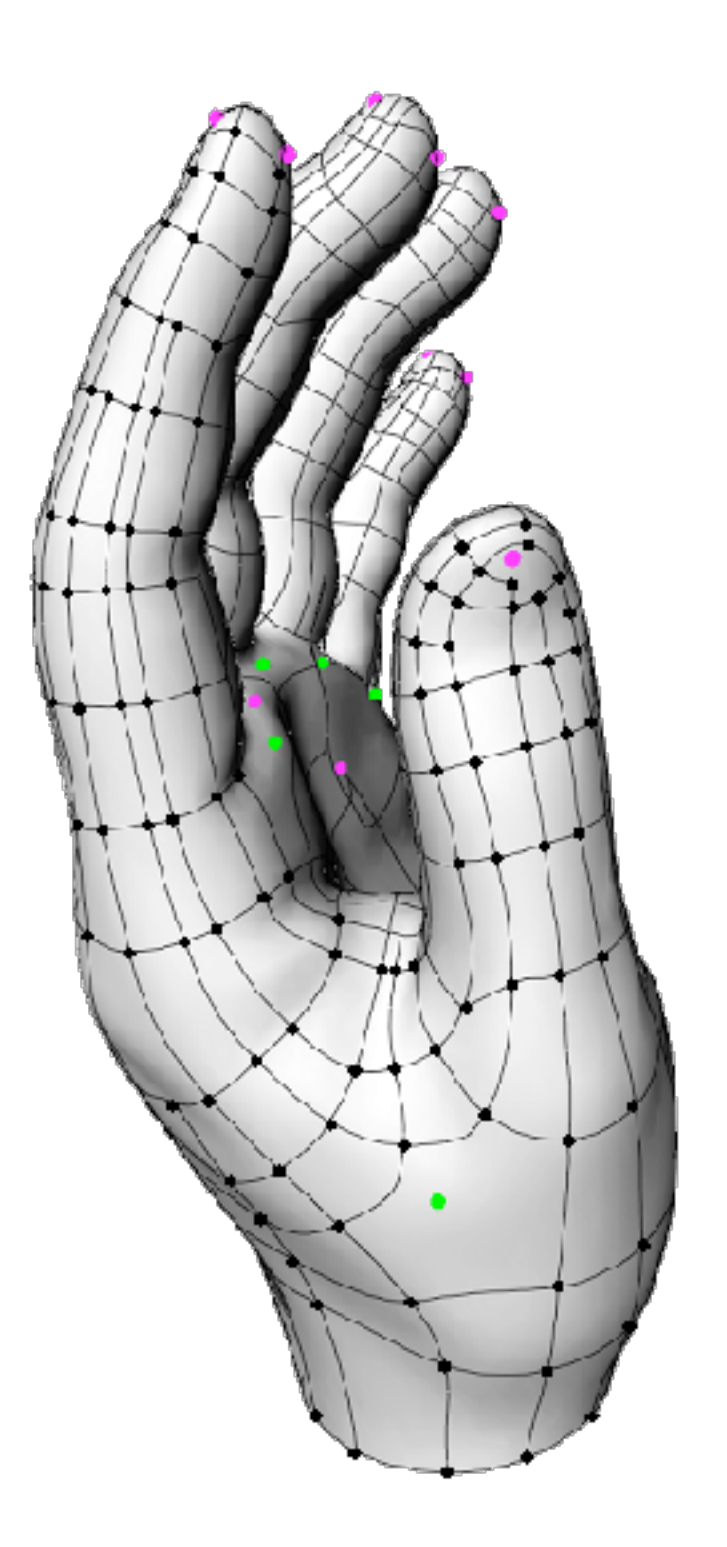

**Edges**

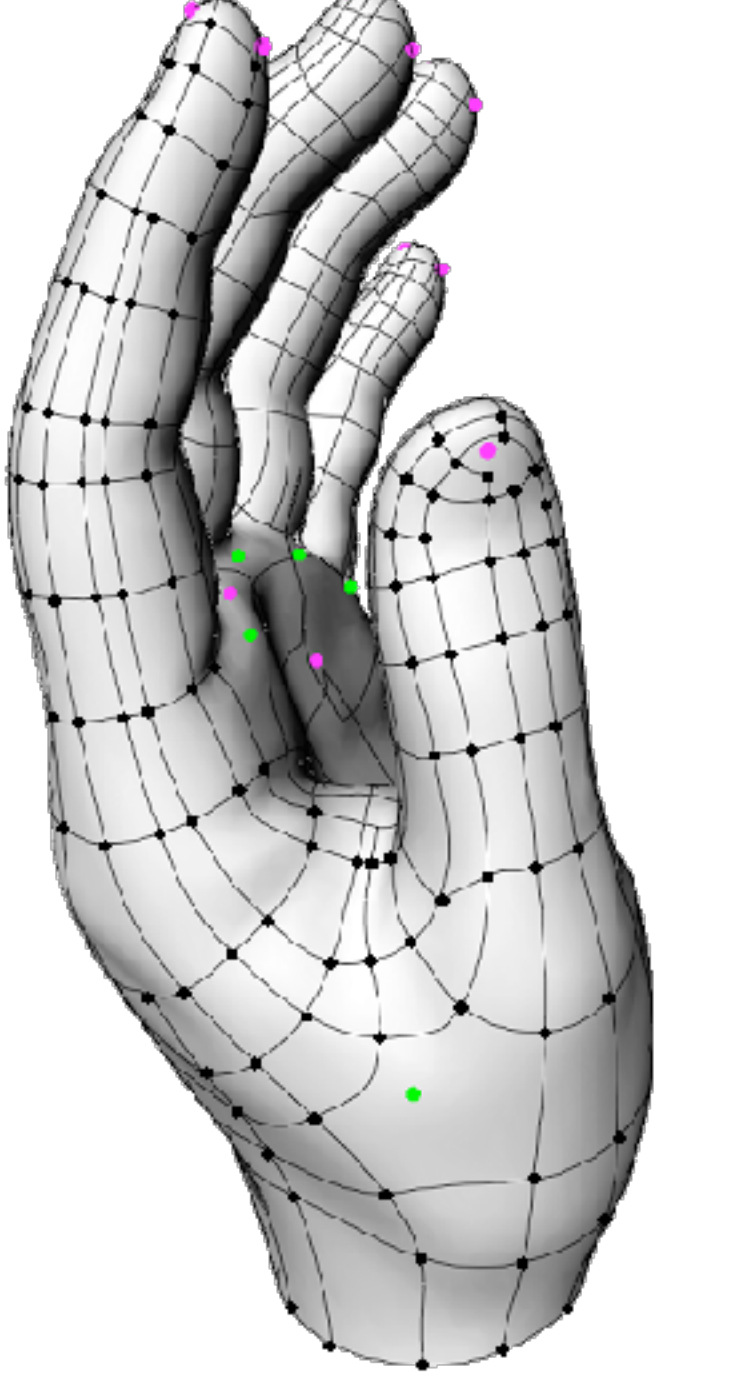

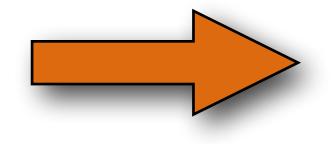

straighten lines of curvatures

Delaunay triangulation near umbilics

 $\pm$ 

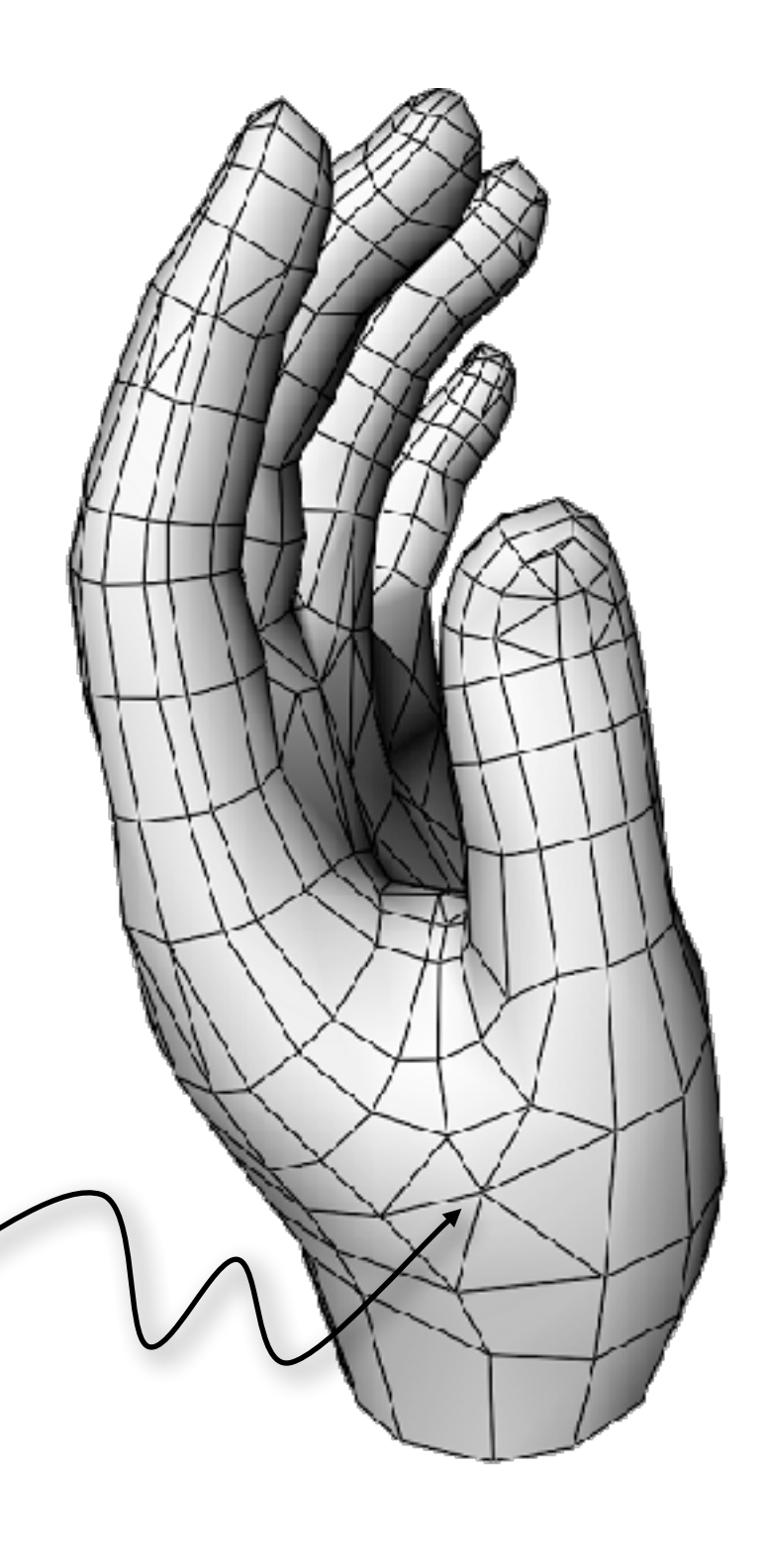

# **Resolve T-junctions**

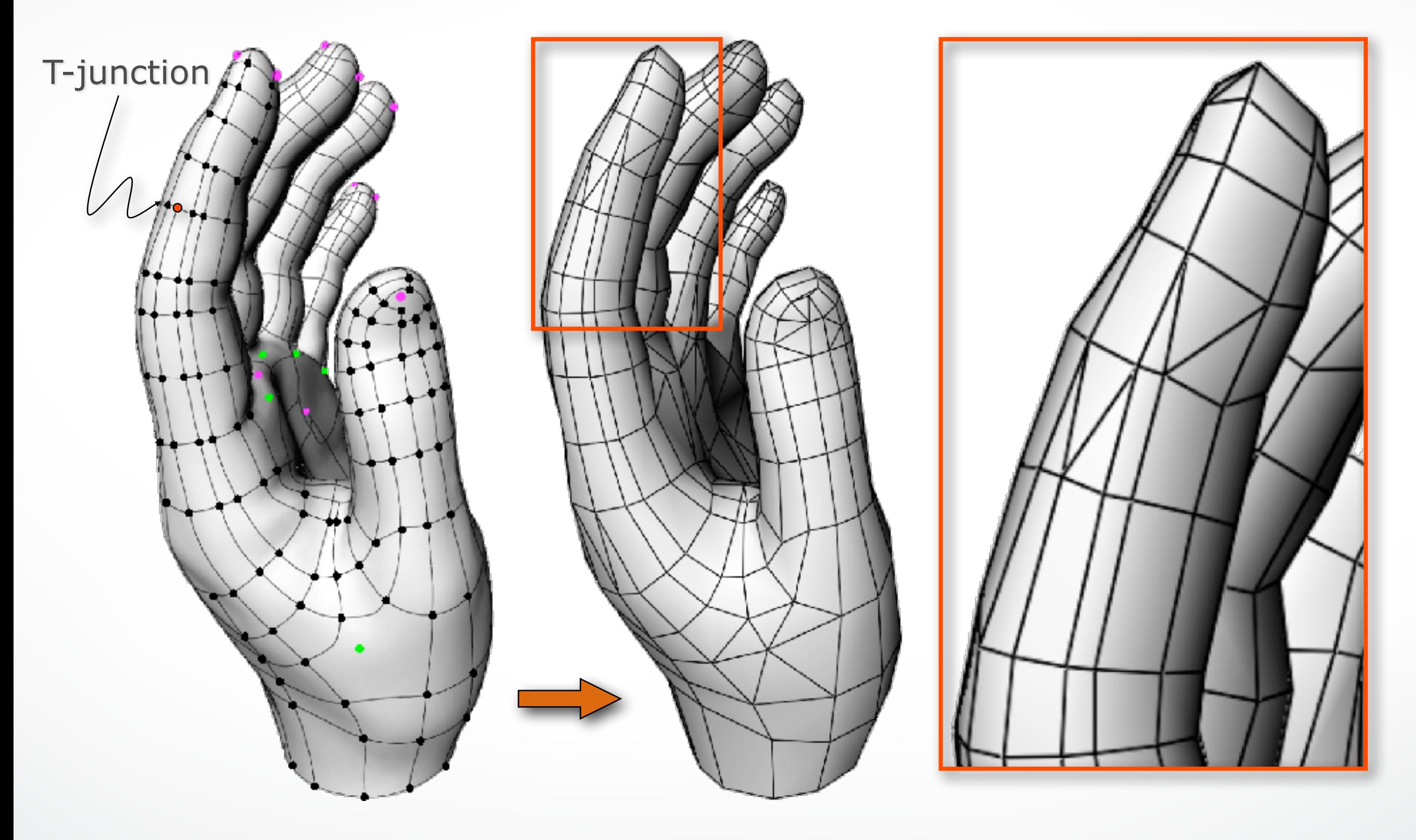

# **Smoothing**

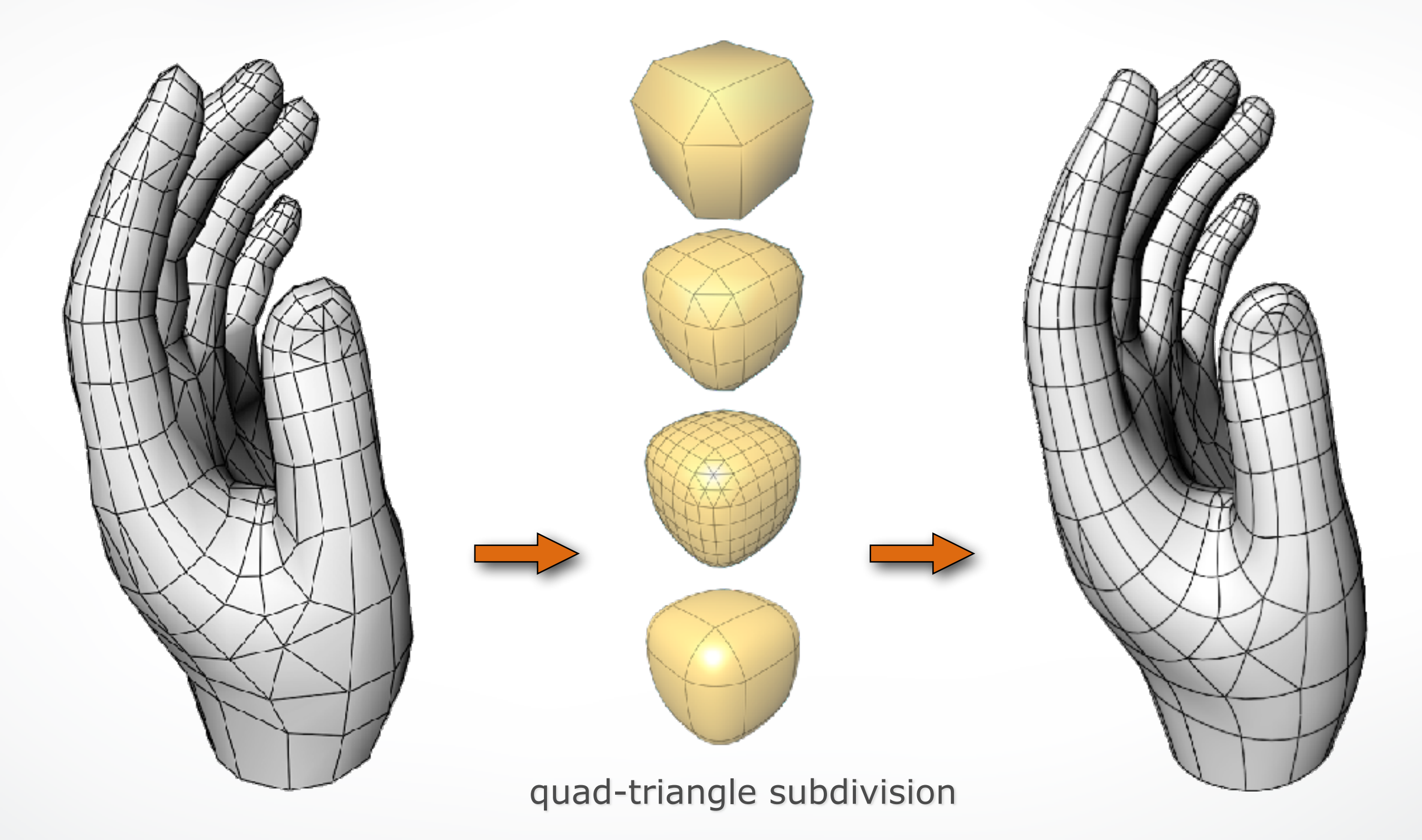

#### **[Alliez et al. 2003]** *Anisotropic Polygonal Remeshing.*

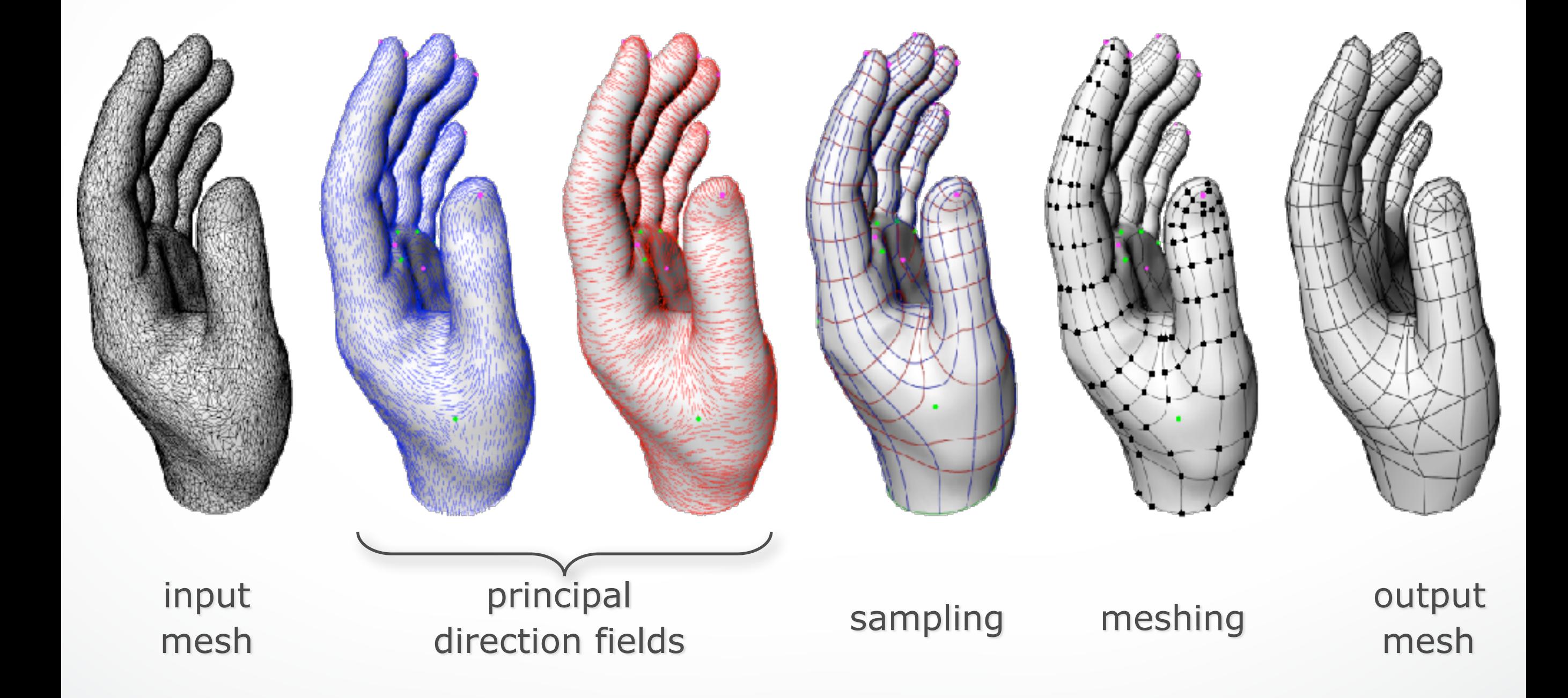

# **Remeshing results**

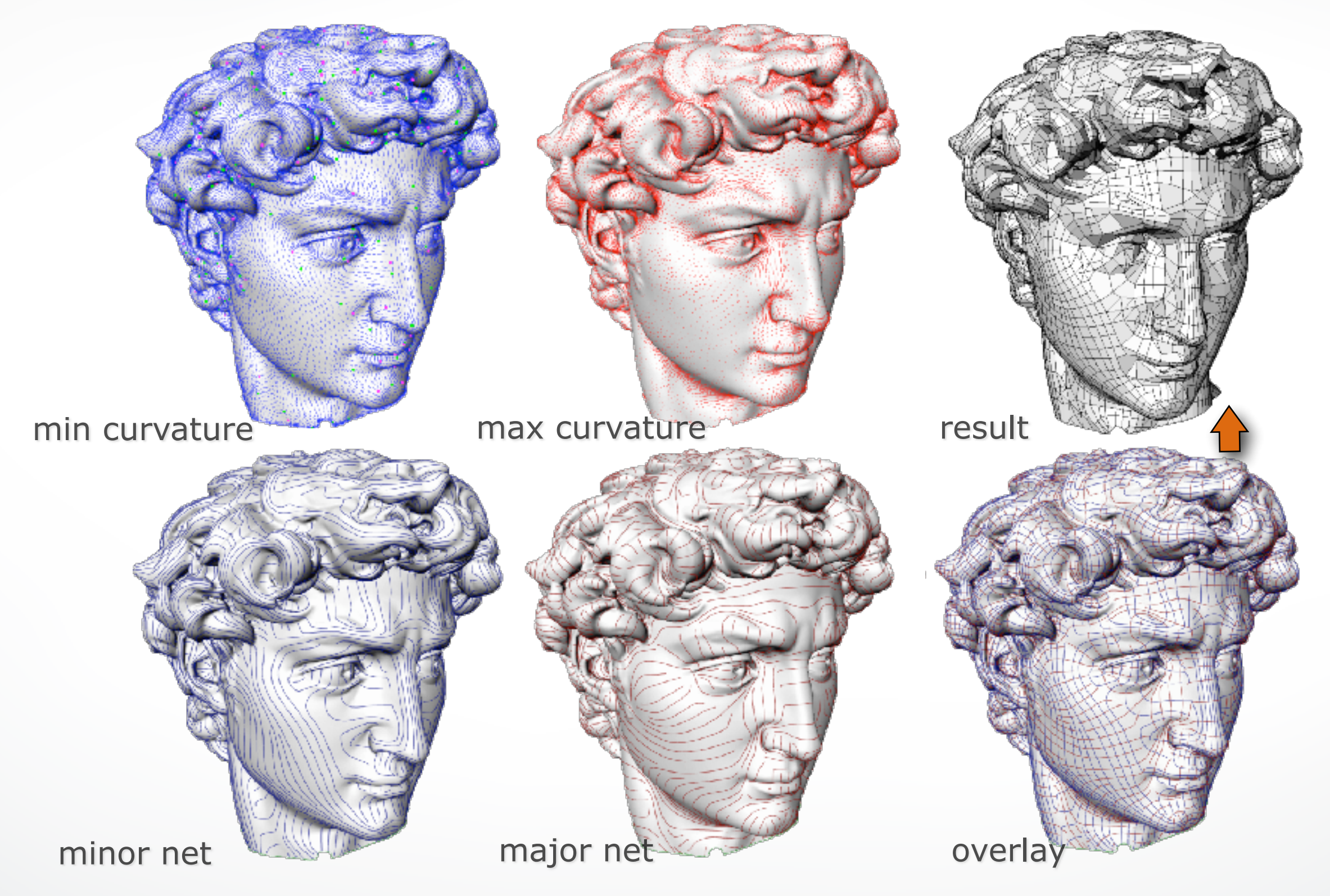

# **Remeshing results**

#### **[Alliez et al. 2003]** *Anisotropic Polygonal Remeshing.*

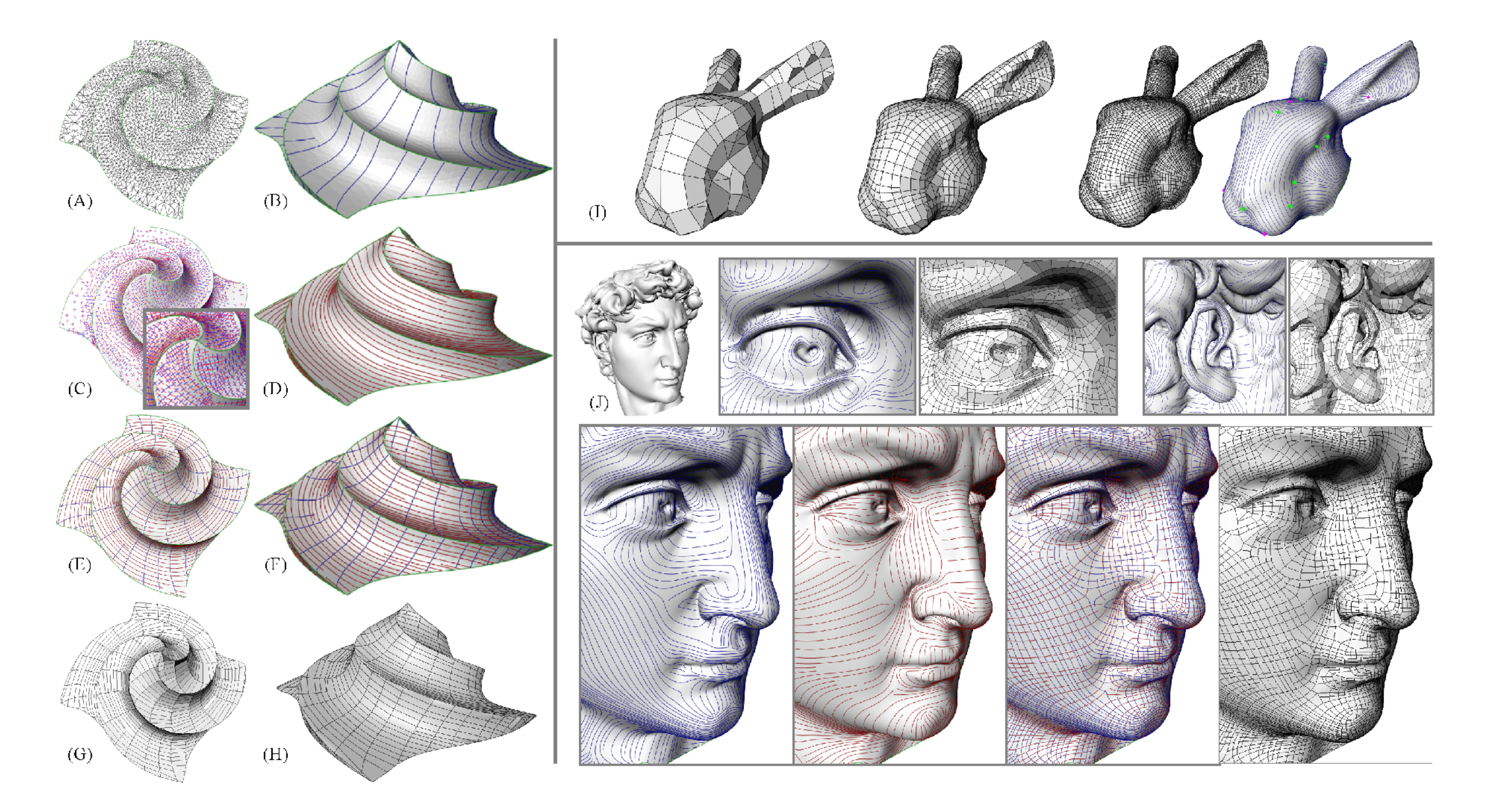

# **Tools**

#### **MeshLab**

- meshlab.sourceforge.net
- open source
- available for Windows, MacOSX, and Linux

#### **Graphite**

- http://alice.loria.fr/index.php/software/3-platform/22 graphite.html
- available for Windows
- MacOSX or Linux?

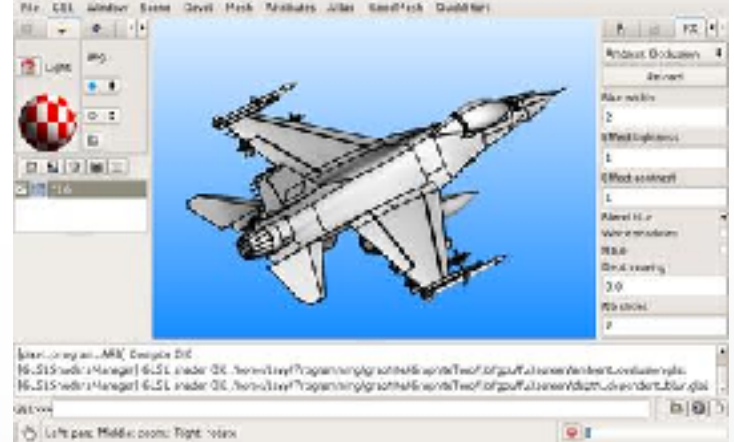

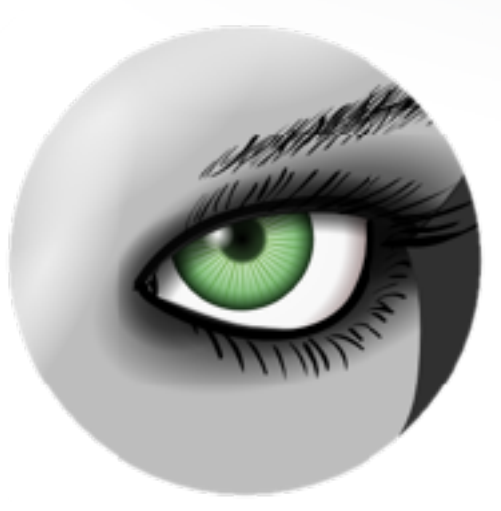

# **Remeshing via Graphite**

#### **"Mesh" → "remesh" → "pliant" →**

- [Optional] flag border as feature
- [Optional] flag sharp edges as feature (dihedral angle)
- [Optional] estimate edge size (bounding box divisions)
- remesh (target edge length)

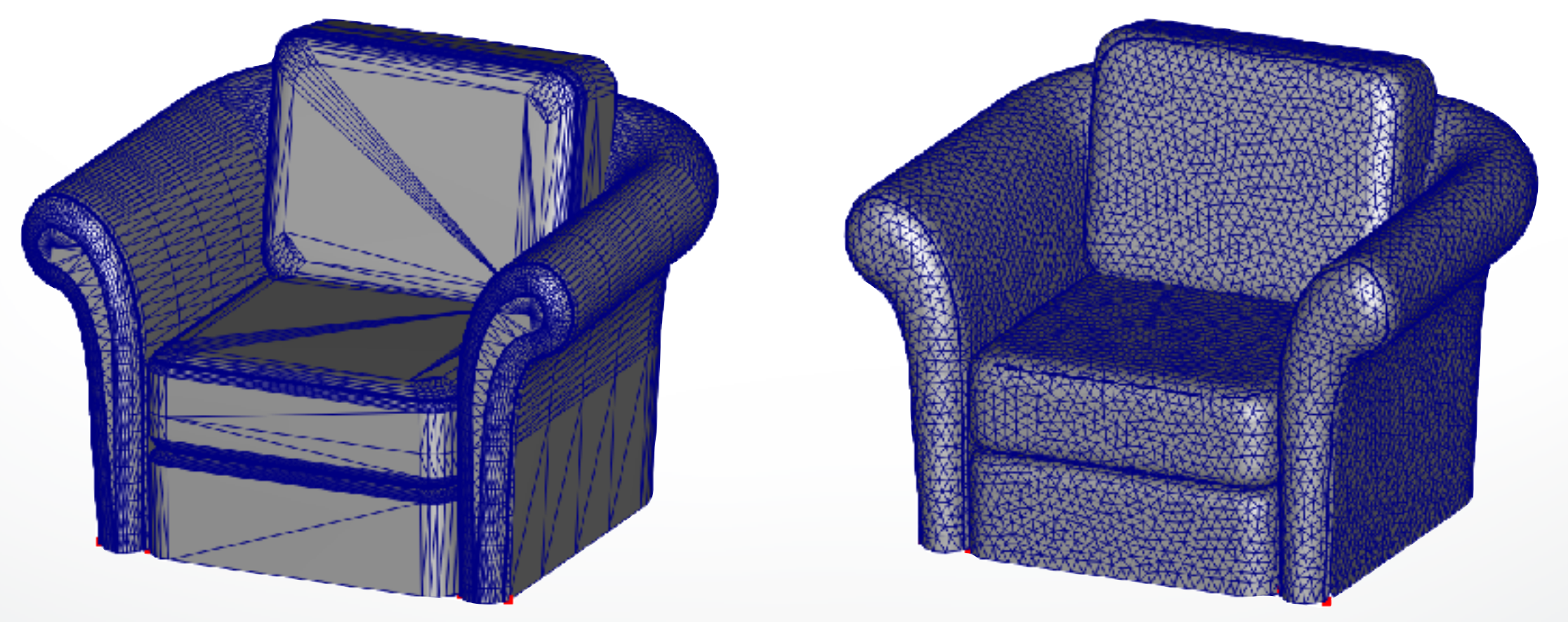

## **Literature**

- Textbook: Chapter 6
- Alliez et al, *"Interactive geometry remeshing"*, SIGGRAPH 2002
- Alliez et al, *"Isotropic surface remeshing"*, SMI 2003
- Alliez et al, *"Anisotropic polygonal remeshing"*, SIGGRAPH 2003
- Vorsatz et al, *"Dynamic remeshing and applications"*, Solid Modeling 2003
- Botsch & Kobbelt, *"A remeshing approach to multiresolution modeling"*, Symp. on Geometry Processing 2004
- Marinov et al, *"Direct anisotropic quad-dominant remeshing"*, Pacific Graphics 2004
- Alliez et al, *"Recent advances in remeshing of surfaces"*, AIM@Shape state of the art report, 2006
## http://cs621.hao-li.com

## **Thanks!**

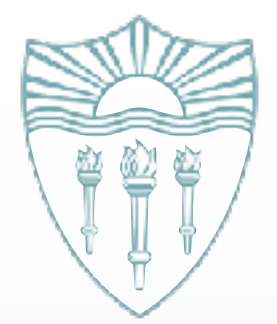